# **IC Application**

**version 4.2**

Typeset in LATEX from SGML source using the DOCBUILDER 3.2.2 Document System.

# **Contents**

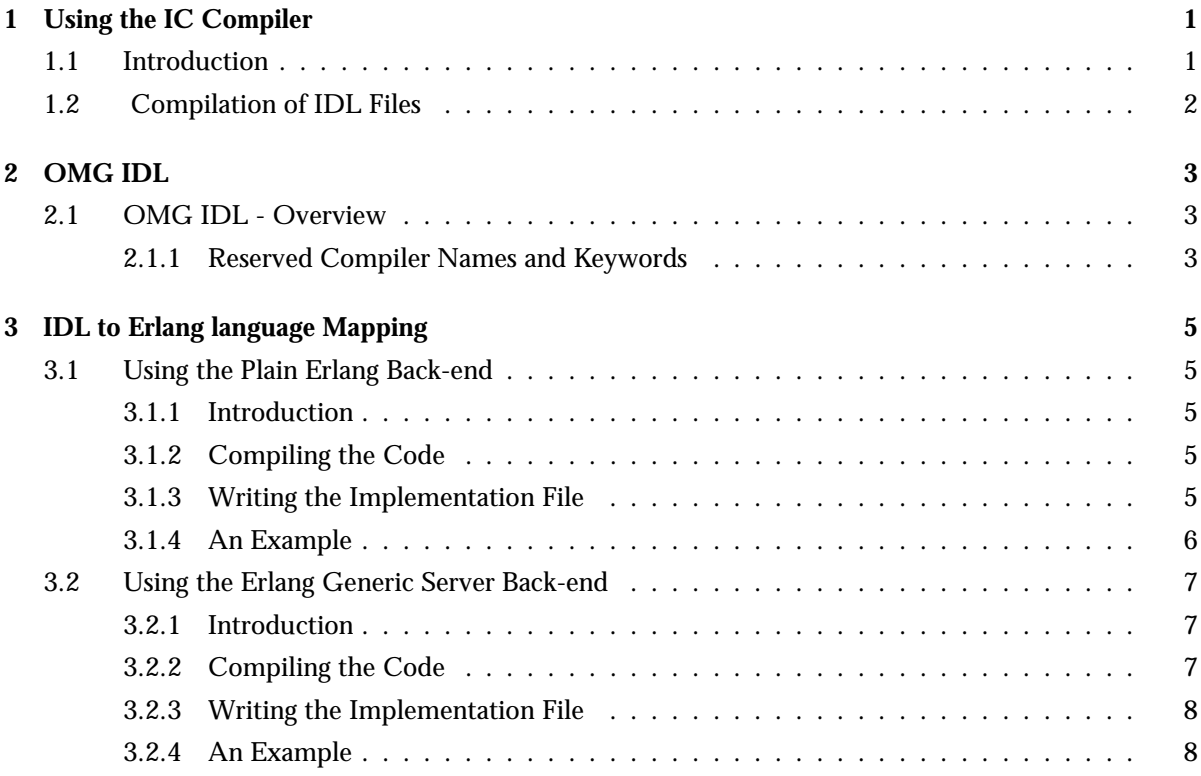

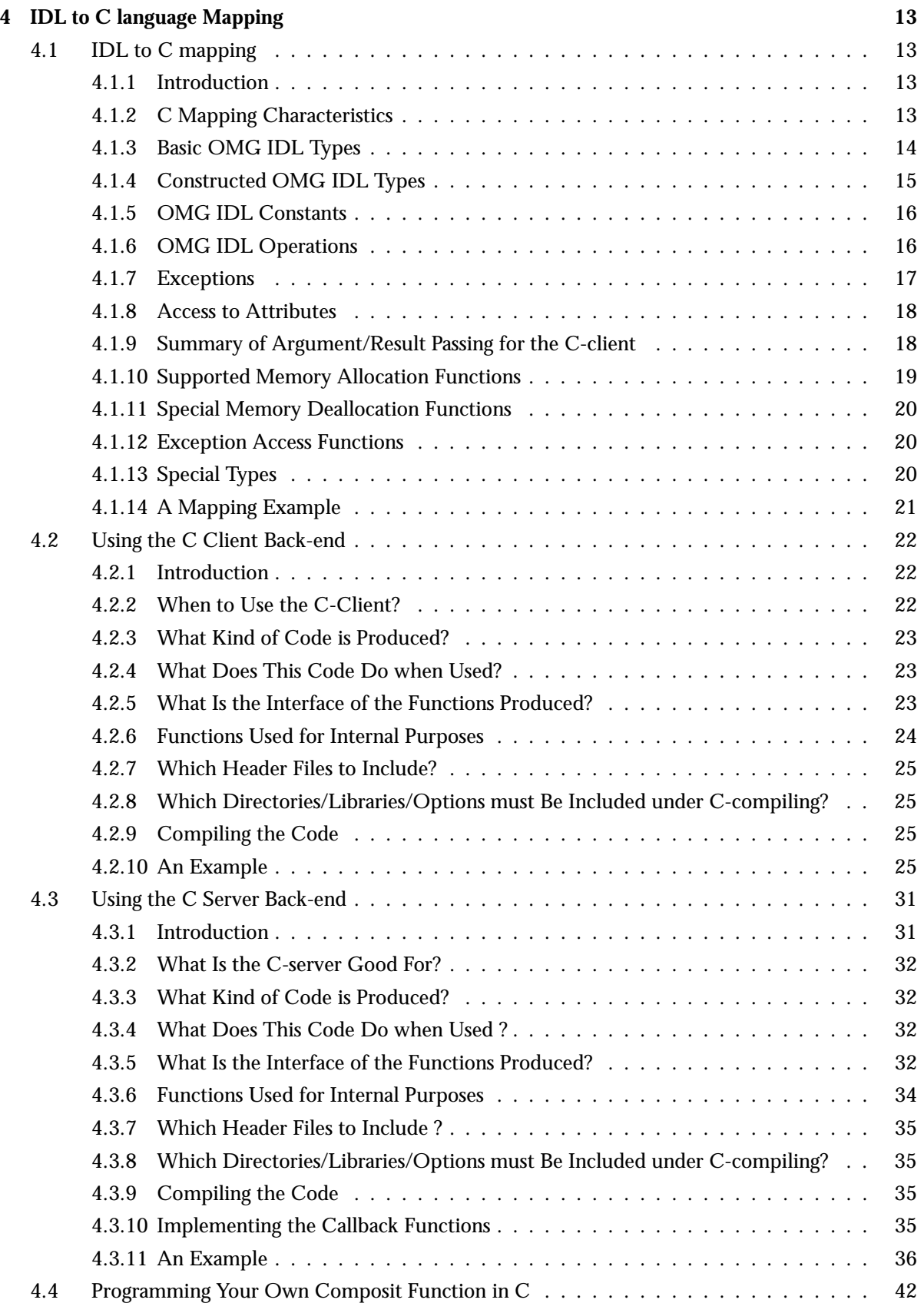

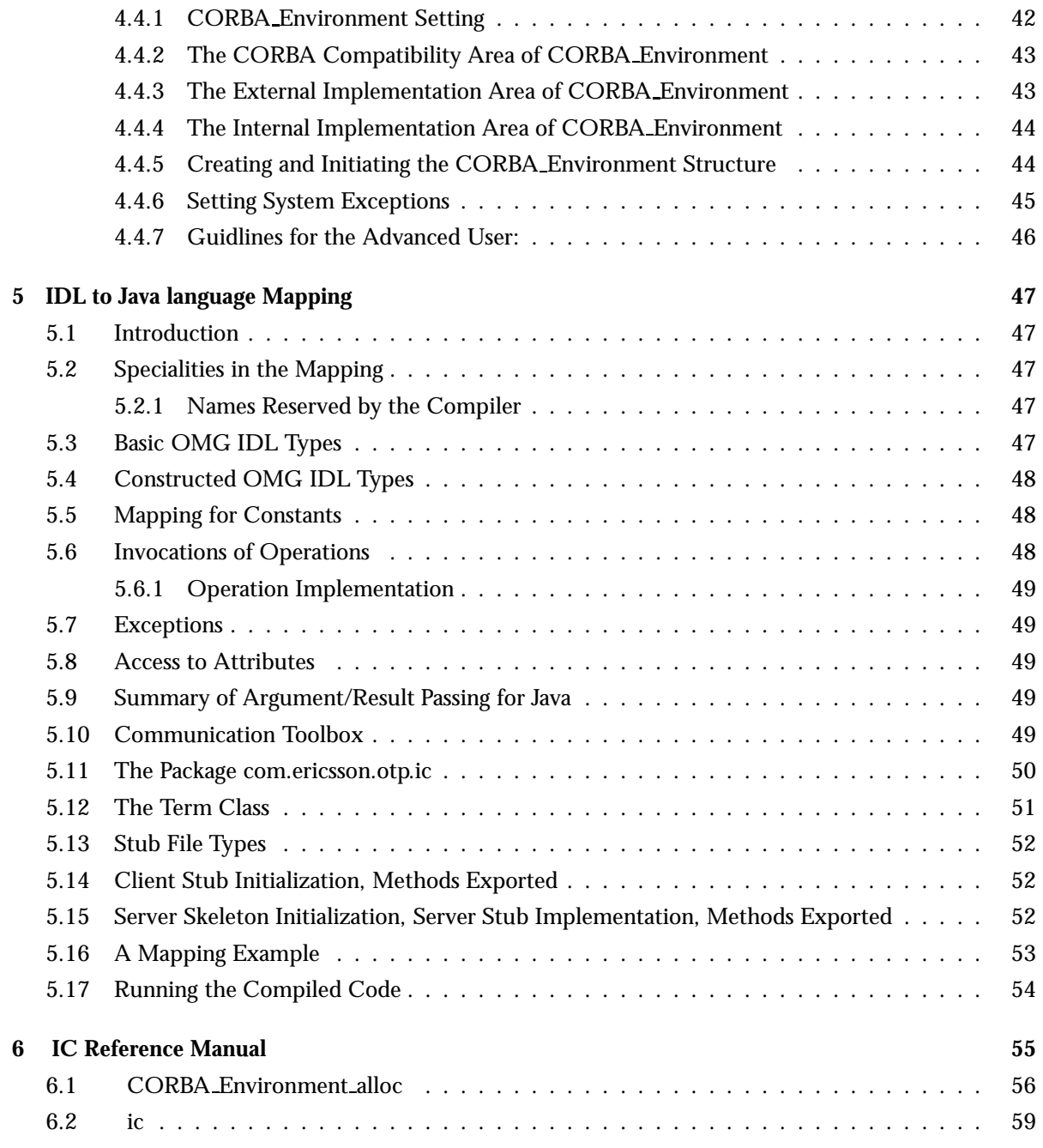

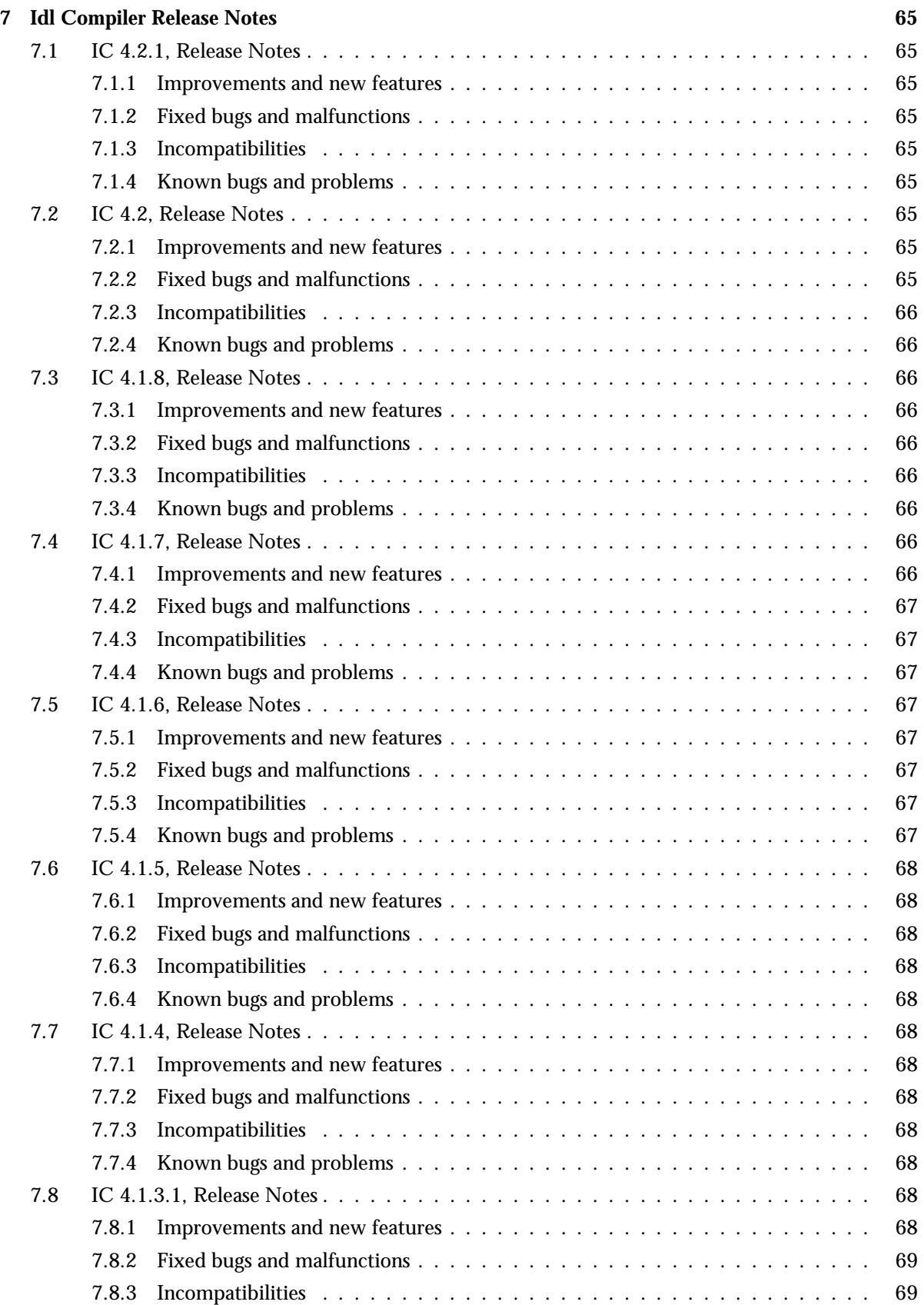

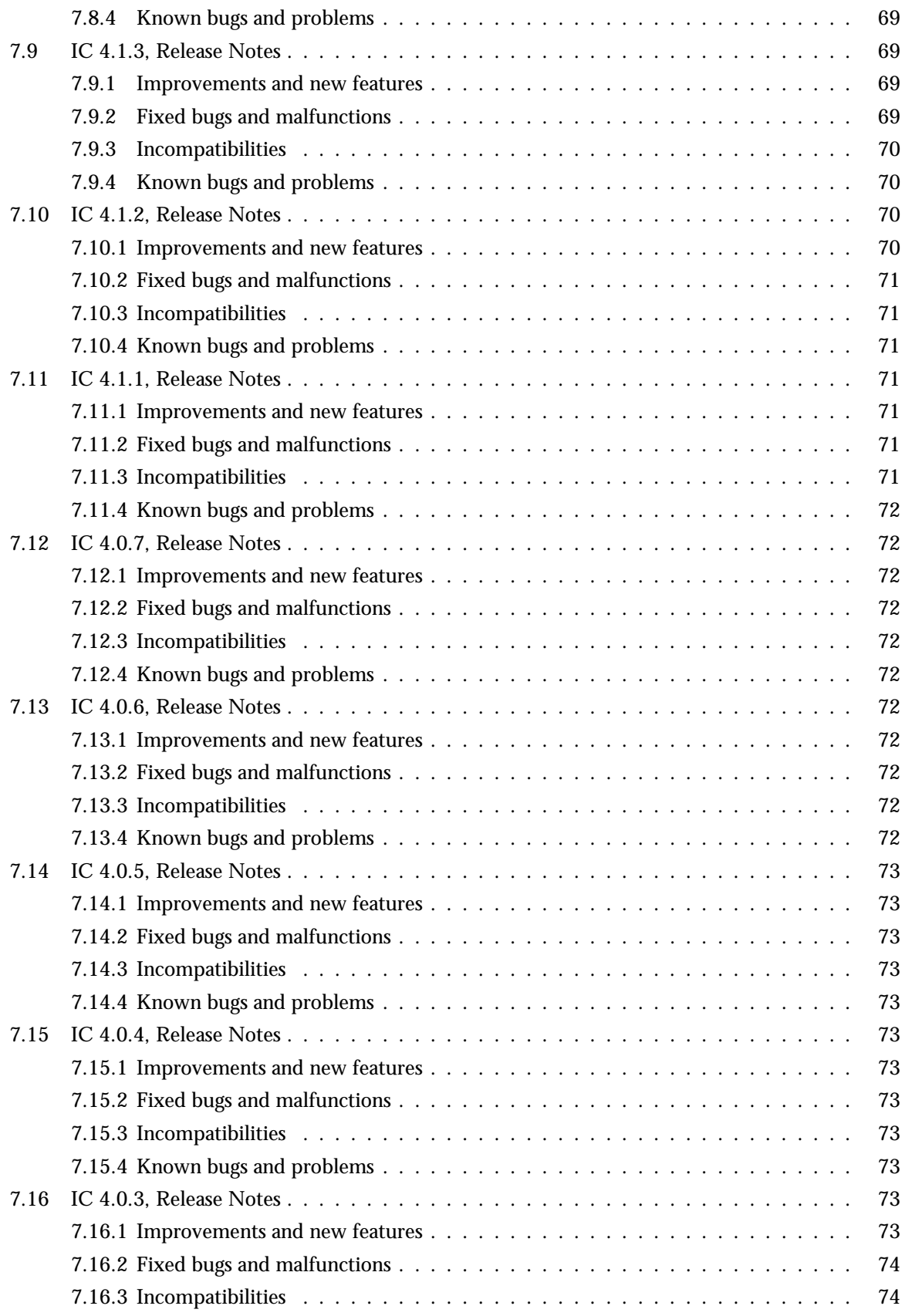

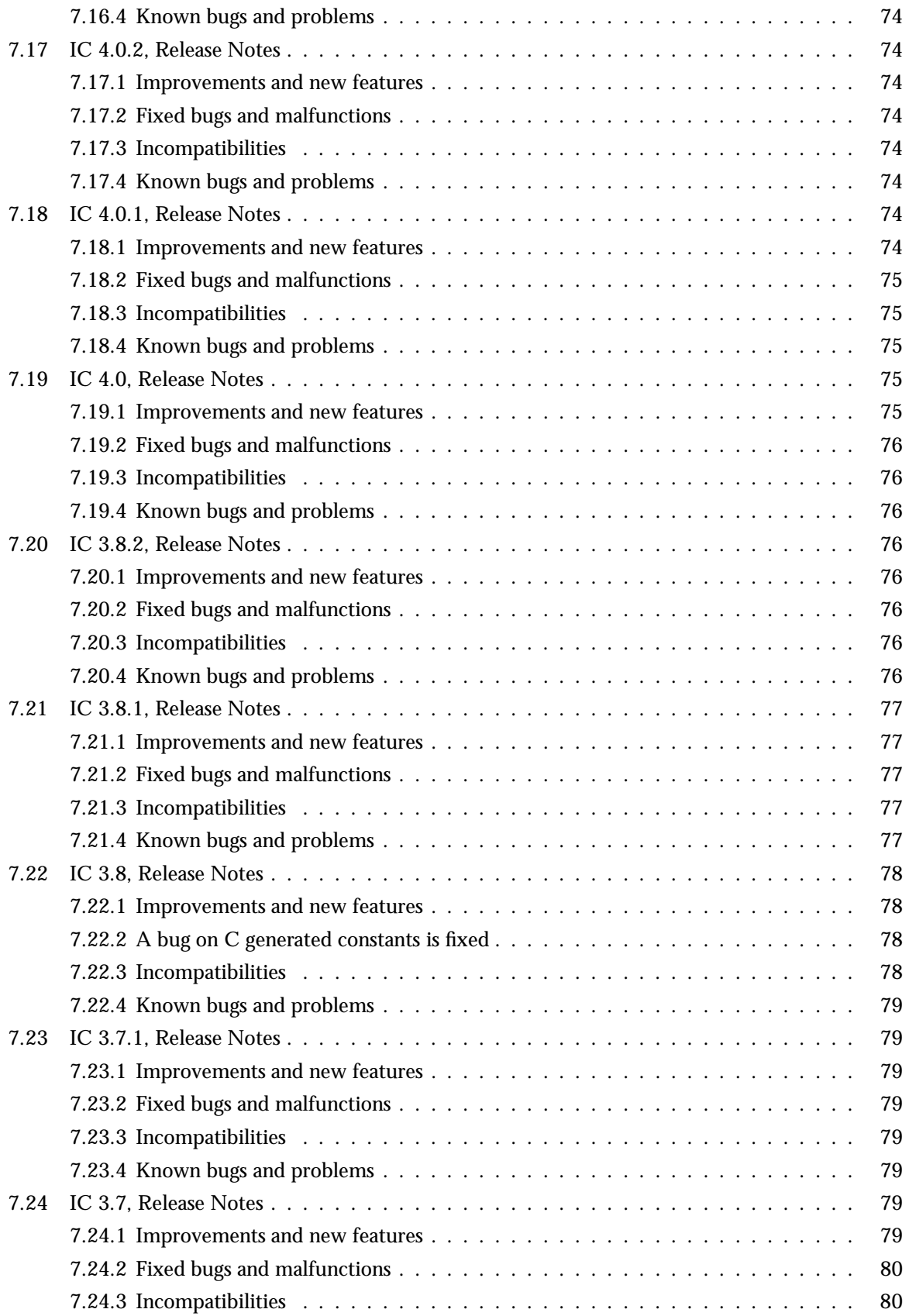

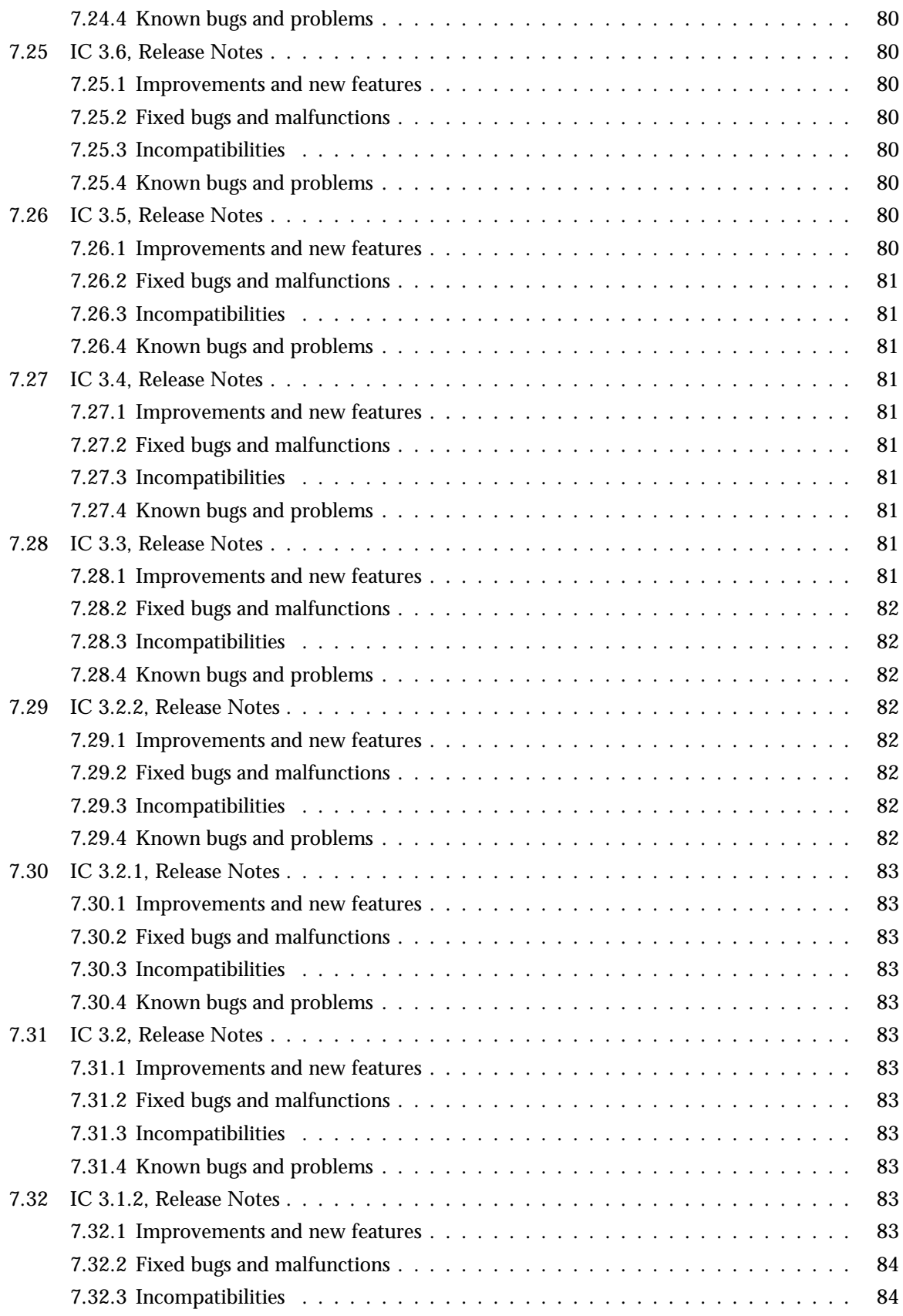

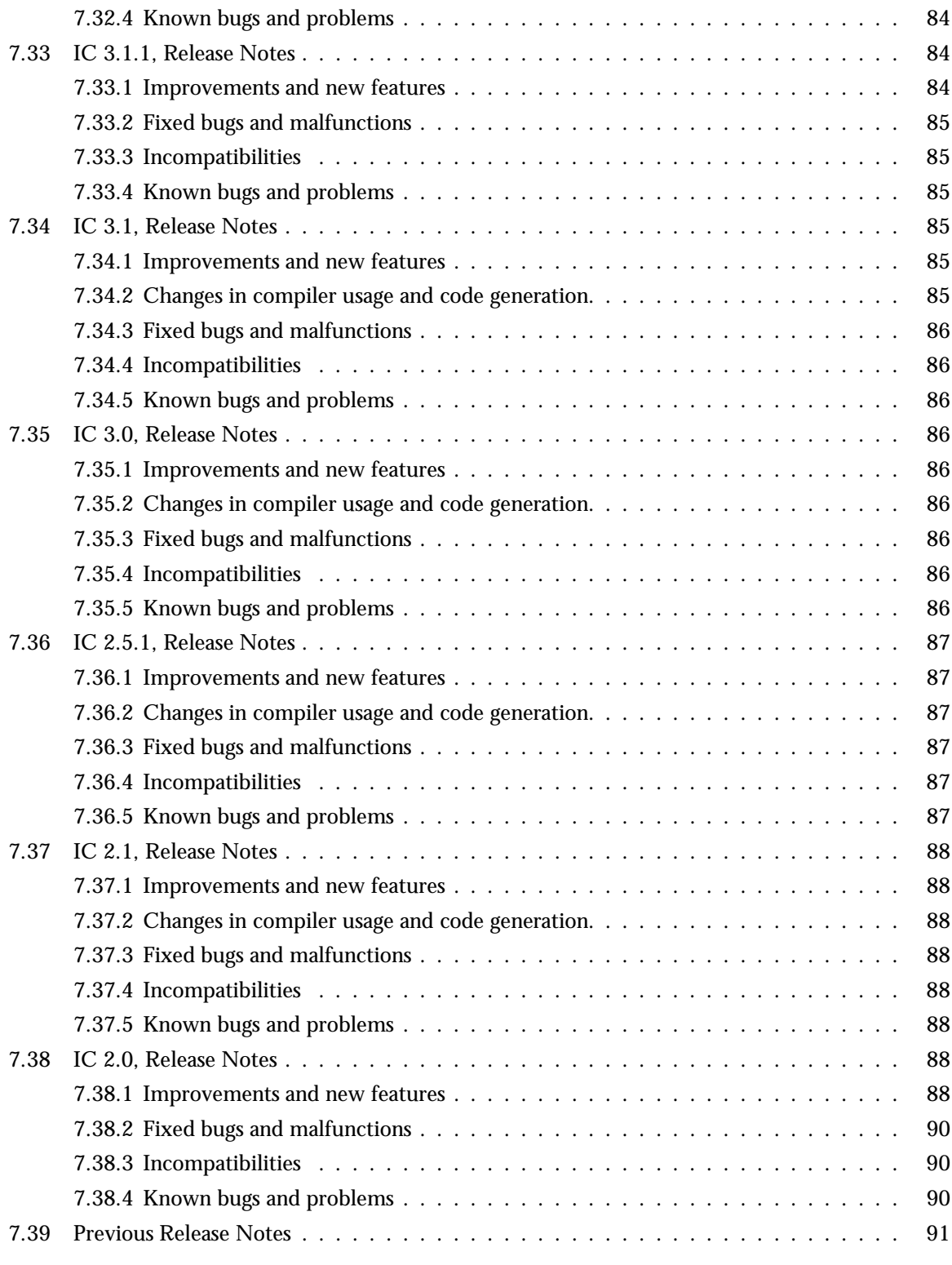

# **List of Tables** 93

# Chapter 1

# Using the IC Compiler

# 1.1 Introduction

The IC application is an IDL compiler implemented in Erlang. The IDL compiler generates client stubs and server skeletons. Several back-ends are supported, and they fall into three main groups.

The first group consists of a CORBA back-end:

**IDL to Erlang CORBA** This back-end is for CORBA communication and implementation, and the generated code uses the CORBA specific protocol for communication between clients and servers. See the *Orber* application User's Guide and manuals for further details.

The second group consists of a simple Erlang back-end:

**IDL to plain Erlang** This back-end provides a very simple Erlang client interface. It can only be used within an Erlang node, and the communication between client and "server" is therefore in terms of ordinary function calls.

This back-end can be considered a short-circuit version of the IDL to Erlang gen server back-end (see further below).

The third group consists of backends for Erlang, C, and Java. The communication between clients and servers is by the Erlang distribution protocol, facilitated by *erl interface* and *jinterface* for C and Java, respectively.

All back-ends of the third group generate code compatible with the Erlang gen server behaviour protocol. Thus generated client code corresponds to call() or cast() of an Erlang gen server. Similarly, generated server code corresponds to handle call() or handle cast() of an Erlang gen server.

The back-ends of the third group are:

- **IDL to Erlang gen\_server** Client stubs and server skeletons are generated. Data types are mapped according to the IDL to Erlang mapping described in the *Orber User's Guide*.
- **IDL to C client** Client stubs are generated. The mapping of data types is described further on in the C client part of this guide.
- **IDL to C server** Server skeletons are generated. The mapping of data types is described further on in the C server part of this guide.
- **IDL to Java** Client stubs and server skeletons are generated. The mapping of data types is described further on in the Java part of this guide.

# 1.2 Compilation of IDL Files

The IC compiler is invoked by executing the generic erlc compiler from a shell:

%> erlc +'{be,BackEnd}' File.idl

where BackEnd is according to the table below, and File.idl is the IDL file to be compiled.

| Back-end                        | BackEnd option |  |
|---------------------------------|----------------|--|
| <b>IDL</b> to CORBA             | erl_corba      |  |
| <b>IDL</b> to plain Erlang      | erl_plain      |  |
| <b>IDL</b> to Erlang gen_server | erl_genserv    |  |
| <b>IDL</b> to C client          | c_client       |  |
| <b>IDL</b> to C server          | c_server       |  |
| <b>IDL</b> to Java              | iava           |  |

Table 1.1: Compiler back-ends and options

For more details on IC compiler options consult the ic(3) manual page.

# Chapter 2

# OMG IDL

# 2.1 OMG IDL - Overview

The purpose of OMG IDL, *Interface Definition Language*, mapping is to act as translator between platforms and languages. An IDL specification is supposed to describe data types, object types etc.

Since the C and Java IC backends only supports a subset of the IDL types supported by the other backends, the mapping is divided into different parts. For more information about IDL to Erlang mapping, i.e., CORBA, plain Erlang and generic Erlang Server, see the Orber User's Guide. How to use the plain Erlang and generic Erlang Server is found in this User's Guide.

### 2.1.1 Reserved Compiler Names and Keywords

The use of some names is strongly discouraged due to ambiguities. However, the use of some names is prohibited when using the Erlang mapping , as they are strictly reserved for IC.

IC reserves all identifiers starting with  $OE$  and  $oe$  for internal use.

Note also, that an identifier in IDL can contain alphabetic, digits and underscore characters, but the first character *must* be alphabetic.

Using underscores in IDL names can lead to ambiguities due to the name mapping described above. It is advisable to avoid the use of underscores in identifiers.

The OMG defines a set of reserved words, shown below, for use as keywords. These may *not* be used as, for example, identifiers.

| abstract  | double       | local   | raises      | typedef   |
|-----------|--------------|---------|-------------|-----------|
| any       | exception    | long    | readonly    | unsigned  |
| attribute | enum         | module  | sequence    | union     |
| boolean   | factory      | native  | short       | ValueBase |
| case      | <b>FALSE</b> | Object  | string      | valuetype |
| char      | fixed        | octet   | struct      | void      |
| const     | float        | oneway  | supports    | wchar     |
| context   | in           | out     | switch      | wstring   |
| custom    | inout        | private | TRUE        |           |
| default   | interface    | public  | truncatable |           |

Table 2.1: OMG IDL keywords

The keywords listed above must be written exactly as shown. Any usage of identifiers that collide with a keyword is illegal. For example, *long* is a valid keyword; *Long* and *LONG* are illegal as keywords and identifiers. But, since the OMG must be able to expand the IDL grammar, it is possible to use *Escaped Identifiers*. For example, it is not unlikely that native have been used in IDL-specifications as identifiers. One option is to change all occurances to myNative. Usually, it is necessary to change programming language code that depends upon that IDL as well. Since Escaped Identifiers just disable type checking (i.e. if it is a reserved word or not) and leaves everything else unchanged, it is only necessary to update the IDL-specification. To escape an identifier, simply prefix it with ... The following IDL-code is illegal:

```
typedef string native;
interface i {
   void foo(in native Arg);
   };
};
```
With Escaped Identifiers the code will look like:

```
typedef string _native;
interface i {
   void foo(in _native Arg);
   };
};
```
# Chapter 3

# IDL to Erlang language Mapping

Tjosan Erlang

# 3.1 Using the Plain Erlang Back-end

### 3.1.1 Introduction

The mapping of OMG IDL to the Erlang programming language when Plain Erlang is the back-end of choice is similar to the one used in pure Erlang IDL mapping. The only difference is on the generated code and the extended use of pragmas for code generation: IDL functions are translated to Erlang module function calls.

### 3.1.2 Compiling the Code

In the Erlang shell type :  $ic:gen(*filename*), [*be*, erl-plain})$ .

## 3.1.3 Writing the Implementation File

For each IDL interface  $\langle$  interface name> defined in the IDL file:

- Create the corresponding Erlang file that will hold the Erlang implementation of the IDL definitions.
- Call the implementation file after the scope of the IDL interface, followed by the suffix  $\verb|\_imp1|.$
- Export the implementation functions.

For each function defined in the IDL interface :

- Implement an Erlang function that uses as arguments in the same order, as the input ch\_c\_gen\_serv\_map.sgmlarguments described in the IDL file, and returns the value described in the interface.
- When using the function, follow the mapping described in chapter 2.

#### 3.1.4 An Example

In this example, a file "random.idl" is generates code for the plain erlang back-end :

```
 Main file : "plain.idl"
    module rmod {
       interface random {
         double produce();
         oneway void init(in long seed1, in long seed2, in long seed3);
      };
    };
Compile the file :
      Erlang (BEAM) emulator version 4.9
      Eshell V4.9 (abort with \hat{G})
      1> ic:gen(random,[{be, erl_plain}]).
      Erlang IDL compiler version 2.5.1
      ok
```
When the file "random.idl" is compiled it produces five files: two for the top scope, two for the interface scope, and one for the module scope. The header files for top scope and interface are empty and not shown here. In this case only the file for the interface rmod\_random.erl is important :.

Erlang file for interface : "rmod random.erl"

```
-module(rmod_random).
```
2>

```
%% Interface functions
-export([produce/0, init/3]).
%%------------------------------------------------------------
%% Operation: produce
%%
%% Returns: RetVal
\frac{9}{2}produce() ->
    rmod_random_impl:produce().
%%------------------------------------------------------------
%% Operation: init
\%%% Returns: RetVal
\%%
init(Seed1, Seed2, Seed3) ->
```
rmod\_random\_impl:init(Seed1, Seed2, Seed3).

The implementation file should be called  $\text{rmod\_random\_impl}$ . erl and could look like this:

```
-module('rmod_random_impl').
      -export([produce/0,init/3]).
      produce() ->random:uniform().
      init(S1,S2,S3) ->
        random:seed(S1,S2,S3).
Compiling the code :
```

```
2> make:all().
Recompile: rmod_random
Recompile: oe_random
Recompile: rmod_random_impl
up_to_date
```
Running the example :

```
3> rmod_random:init(1,2,3).
ok
4> rmod_random:produce().
1.97963e-4
5>
```
# 3.2 Using the Erlang Generic Server Back-end

### 3.2.1 Introduction

The mapping of OMG IDL to the Erlang programming language when Erlang generic server is the back-end of choice is similar to the one used in the chapter 'OMG IDL Mapping'. The only difference is on the generated code, a client stub and server skeleton to an Erlang gen server.

#### 3.2.2 Compiling the Code

In the Erlang shell type :

```
ic:gen(<i>filename</i>), [<i>be</i>, <i>erl-genserv</i>]).
```
## 3.2.3 Writing the Implementation File

For each IDL interface  $\langle$  interface name $\rangle$  defined in the IDL file :

- Create the coresponding Erlang file that will hold the Erlang implementation of the IDL definitions.
- Call the implementation file after the scope of the IDL interface, followed by the suffix \_impl.
- Export the implementation functions.

For each function defined in the IDL interface :

- Implement an Erlang function that uses as arguments in the same order, as the input arguments described in the IDL file, and returns the value described in the interface.
- When using the function, follow the mapping described in chapter 2.

#### 3.2.4 An Example

 $2>$ 

In this example, a file "random.idl" generates code for the plain erlang back-end :

Main file : "random.idl"

```
module rmod {
       interface random {
         double produce();
         oneway void init(in long seed1, in long seed2, in long seed3);
      };
     };
Compile the file :
```

```
Erlang BEAM) emulator version 4.9
Eshell V4.9 (abort with \hat{G})
1> ic:gen(random,[{be, erl_genserv}]).
Erlang IDL compiler version 2.5.1
ok
```
When the file "random.idl" is compiled it produces five files: two for the top scope, two for the interface scope, and one for the module scope. The header files for top scope and interface are empty and not shown here. In this case, only the file for the interface rmod\_random.erl is important :.

Erlang file for interface : "rmod random.erl"

```
-module(rmod_random).
%% Interface functions
-export([produce/1, init/4]).
%% Type identification function
-export([typeID/0]).
%% Used to start server
-export([oe_create/0, oe_create_link/0, oe_create/1]).
-export([oe_create_link/1, oe_create/2, oe_create_link/2]).
-export([start/2, start_link/3]).
%% gen server export stuff
-behaviour(gen_server).
-export([init/1, terminate/2, handle_call/3]).
-export([handle_cast/2, handle_info/2]).
%%------------------------------------------------------------
\%%
%% Object interface functions.
\frac{9}{2}%
%%------------------------------------------------------------
%%%% Operation: produce
%%
%% Returns: RetVal
\%produce(OE_THIS) ->
    gen_server:call(OE_THIS, produce, infinity).
%%%% Operation: init
%%
    Returns: RetVal
\frac{9}{2}init(OE_THIS, Seed1, Seed2, Seed3) ->
    gen_server:cast(OE_THIS, {init, Seed1, Seed2, Seed3}).
%%------------------------------------------------------------
\frac{9}{2}%% Server implementation.
\%%%------------------------------------------------------------
```

```
%%------------------------------------------------------------
%%
%% Function for fetching the interface type ID.
\frac{9}{2}%%------------------------------------------------------------
typeID() ->
    "IDL:rmod/random:1.0".
%%------------------------------------------------------------
%%
%% Server creation functions.
\%%%------------------------------------------------------------
oe_create() ->
    start([], []).
oe_create_link() ->
    start_link([], []).
oe_create(Env) ->
    start(Env, []).
oe_create_link(Env) ->
    start_link(Env, []).
oe_create(Env, RegName) ->
    start(RegName, Env, []).
oe_create_link(Env, RegName) ->
    start_link(RegName, Env, []).
%%------------------------------------------------------------
\frac{9}{2}%% Start functions.
\frac{9}{2}%%------------------------------------------------------------
start(Env, Opt) ->
    gen_server:start(?MODULE, Env, Opt).
start_link(Env, Opt) ->
    gen_server:start_link(?MODULE, Env, Opt).
start(RegName, Env, Opt) ->
    gen_server:start(RegName, ?MODULE, Env, Opt).
start_link(RegName, Env, Opt) ->
    gen_server:start_link(RegName, ?MODULE, Env, Opt).
```

```
init(Env) ->
%% Call to implementation init
    rmod_random_impl:init(Env).
terminate(Reason, State) ->
    rmod_random_impl:terminate(Reason, State).
%%%% Operation: produce
\%%
%% Returns: RetVal
\%handle_call(produce, OE_From, OE_State) ->
   rmod_random_impl:produce(OE_State);
%%%% Standard Operation: oe_get_interface
%%
handle_call({OE_THIS, oe_get_interface, []}, From, State) ->
    {reply, [{"produce",{tk_double,[],[]}},
             {"init",{tk_void,[tk_long,tk_long,tk_long],[]}}], State};
%%%% Standard gen_server call handle
\%handle_call(stop, From, State) ->
    {stop, normal, ok, State}.
%%%% Operation: init
%%
%% Returns: RetVal
\%handle_cast({init, Seed1, Seed2, Seed3}, OE_State) ->
    rmod_random_impl:init(OE_State, Seed1, Seed2, Seed3);
%%%% Standard gen_server cast handle
\%handle_cast(stop, State) ->
    {stop, normal, State}.
%%%% Standard gen_server handles
\%handle_info(X, State) ->
    {noreply, State}.
```
The implementation file should be called rmod\_random\_impl.erl and could look like this :

```
-module('rmod_random_impl').
-export([init/1, terminate/2]).
-export([produce/1,init/4]).
init(Env) ->
    {ok, []}.
terminate(From, Reason) ->
    ok.
produce(_Random) ->
    case catch random:uniform() of
        {'EXIT',_} ->
            true;
        RUnif ->
             {reply,RUnif,[]}
     end.
init(_Random,S1,S2,S3) ->
    case catch random:seed(S1,S2,S3) of
        {'EXIT',_} ->
            true;
         \overline{\phantom{0}} ->
             {noreply,[]}
    end.
Compiling the code :
2> make:all().
Recompile: rmod_random
Recompile: oe_random
Recompile: rmod_random_impl
up_to_date
Running the example :
3 > \{ok, R\} = \text{rmod\_random:oe\_create}().
\{ok, <0.30.0>4> rmod_random:init(R,1,2,3).
ok
5> rmod_random:produce(R).
1.97963e-4
6>
```
# Chapter 4

# IDL to C language Mapping

Tjosan C

# 4.1 IDL to C mapping

### 4.1.1 Introduction

The IC C mapping (used by the C client and C server back-ends) follows the *OMG C Language Mapping Specification*.

The C mapping supports the following:

- All OMG IDL basic types except long double and any.
- All OMG IDL constructed types.
- OMG IDL constans.
- Operations with passing of parameters and receiving of results. inout parameters are not supported.

The following is not supported:

- Access to attributes.
- User defined exceptions.
- User defined objects.

## 4.1.2 C Mapping Characteristics

#### Reserved Names

The IDL compiler reserves all identifiers starting with  $OE$  and  $oe$  for internal use.

#### Scoped Names

The C programmer must always use the global name for a type, constant or operation. The C global name corresponding to an OMG IDL global name is derived by converting occurrences of "::" to underscore, and eliminating the leading "::". So, for example, an operation op1 defined in interface I1 which is defined in module M1 would be written as M1::I1::op1 in IDL and as M1\_I1\_op1 in C.

#### **Warning:**

If underscores are used in IDL names it can lead to ambiguities due to the name mapping described above, therefore it is advisable to avoid underscores in identifiers.

#### Generated Files

Two files will be generated for each scope. One set of files will be generated for each module and each interface scope. An extra set is generated for those definitions at top level scope. One of the files is a header file(.h), and the other file is a C source code file (.c). In addition to these files a number of C source files will be generated for type encodings, they are named according to the following template: oe code <sup>&</sup>lt;type>.c.

For example:

```
// IDL, in the file "spec.idl"
module m1 {
    typedef sequence<long> lseq;
    interface i1 {
        ...
    };
    ...
};
```
XXX This is C client specific. Will produce the files oe\_spec.h and oe\_spec.c for the top scope level. Then the files  $m1.$ h and  $m1.$ c for the module  $m1$  and files  $m1.$ i $1.$ h and  $m1.$ i $1.$ c for the interface i1. The typedef will produce oe code m1 lseq.c.

The header file contains type definitions for all struct types and sequences and constants in the IDL file. The c file contains all operation stubs if the the scope is an interface.

In addition to the scope-related files a C source file will be generated for encoding operations of all struct and sequence types.

#### 4.1.3 Basic OMG IDL Types

The mapping of basic types is as follows.

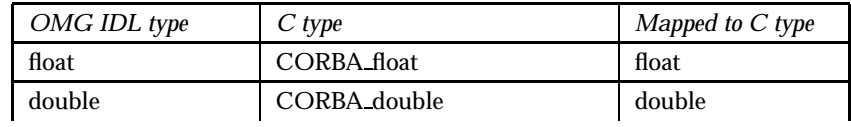

continued ...

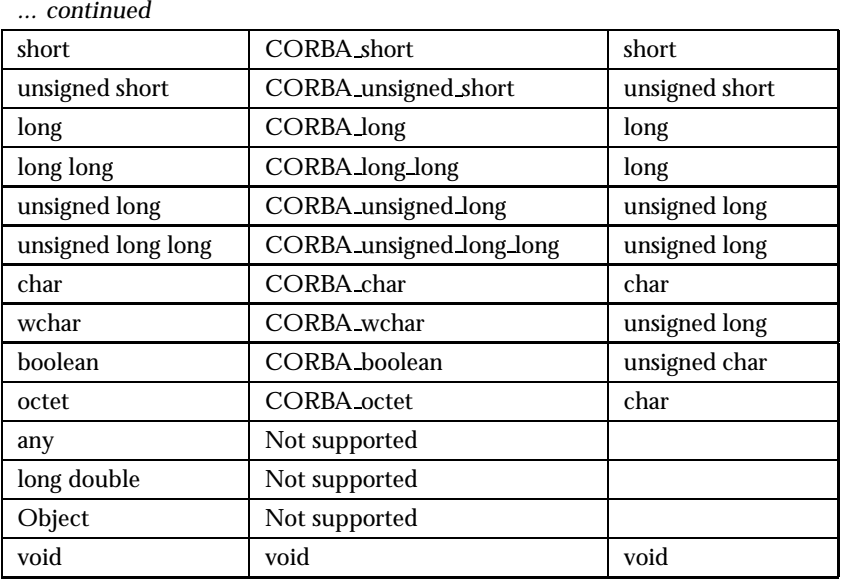

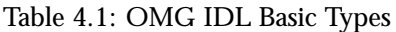

XXX Note that several mappings are not according to OMG C Language mapping.

# 4.1.4 Constructed OMG IDL Types

Constructed types have mappings as shown in the following table.

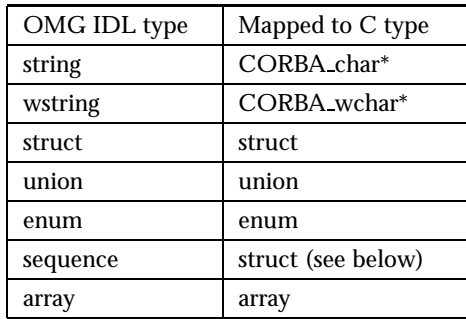

Table 4.2: OMG IDL Constructed Types

An OMG IDL sequence (an array of variable length),

// IDL typedef sequence <IDL\_TYPE> NAME;

is mapped to a C struct as follows:

```
/* C */
typedef struct {
 CORBA_unsigned_long _maximum;
 CORBA_unsigned_long _length;
 C_TYPE* buffer:
} C_NAME;
```
where C\_TYPE is the mapping of IDL\_TYPE, and where C\_NAME is the scoped name of NAME.

#### 4.1.5 OMG IDL Constants

An IDL constant is mapped to a C constant through a C #define macro, where the name of the macro is scoped. Example:

```
// IDL
module M1 {
    const long c1 = 99;
};
```
results in the following:

```
/* C */
#define M1_c1 99
```
### 4.1.6 OMG IDL Operations

An OMG IDL operation is mapped to C function. Each C operation function has two mandatory parameters: a first parameter of *interface object* type, and a last parameter of *environment* type.

In a C operation function the the in and out parameters are located between the first and last parameters described above, and they appear in the same order as in the IDL operation declaration.

Notice that inout parameters are not supported.

The return value of an OMG IDL operation is mapped to a corresponding return value of the C operation function.

Mandatory C operation function parameters:

- CORBA Object oe obj the first parameter of a C operation function. This parameter is required by the *OMG C Language Mapping Specification*, but in the current implementation there is no particular use for it.
- CORBA Environment\* oe env the last parameter of a C operation function. The parameter is defined in the C header file ic.h and has the following public fields:
	- **–** CORBA Exception type major indicates if an operation invocation was successful which will be one of the following:
		- CORBA NO EXCEPTION
		- CORBA SYSTEM EXCEPTION
	- **–** int *fd* a file descriptor returned from *erl connect* function.
	- **–** int *inbufsz* size of input buffer.
	- **–** char\* *inbuf* pointer to a buffer used for input.
	- **–** int *outbufsz* size of output buffer.
- **–** char\* *outbuf* pointer to a buffer used for output.
- **–** int *memchunk* expansion unit size for the output buffer. This is the size of memory chunks in bytes used for increasing the output in case of buffer expansion. The value of this field must be always set to  $> = 32$ , should be at least 1024 for performance reasons.
- **–** char *regname[256]* a registered name for a process.
- **–** erlang pid\* *to pid* an Erlang process identifier, is only used if the registered name parameter is the empty string.
- **–** erlang pid\* *from pid* your own process id so the answer can be returned

Beside the public fields, other private fields are internally used but are not mentioned here.

Example:

```
// IDL
interface i1 {
   long op1(in long a);
    long op2(in string s, out long count);
};
```
Is mapped to the following C functions

```
/* C */
CORBA_long i1_op1(i1 oe_obj, CORBA_long a, CORBA_Environment* oe_env)
{
    ...
}
CORBA_long i1_op2(i1 oe_obj, CORBA_char* s, CORBA_long *count,
CORBA_Environment* oe_env)
{
    ...
}
```
#### Operation Implementation

There is no standard CORBA mapping for the C-server side, as it is implementation-dependent but built in a similar way. The current server side mapping is different from the client side mapping in several ways:

- Argument mappings
- Result values
- Structure
- Usage
- Exception handling

## 4.1.7 Exceptions

Although exception mapping is not implemented, the stubs will generate CORBA system exceptions in case of operation failure. Thus, the only exceptions propagated by the system are built in system exceptions.

# 4.1.8 Access to Attributes

Not Supported

# 4.1.9 Summary of Argument/Result Passing for the C-client

The user-defined parameters can only be in or out parameters, as inout parameters are not supported. This table summarize the types a client passes as arguments to a stub, and receives as a result.

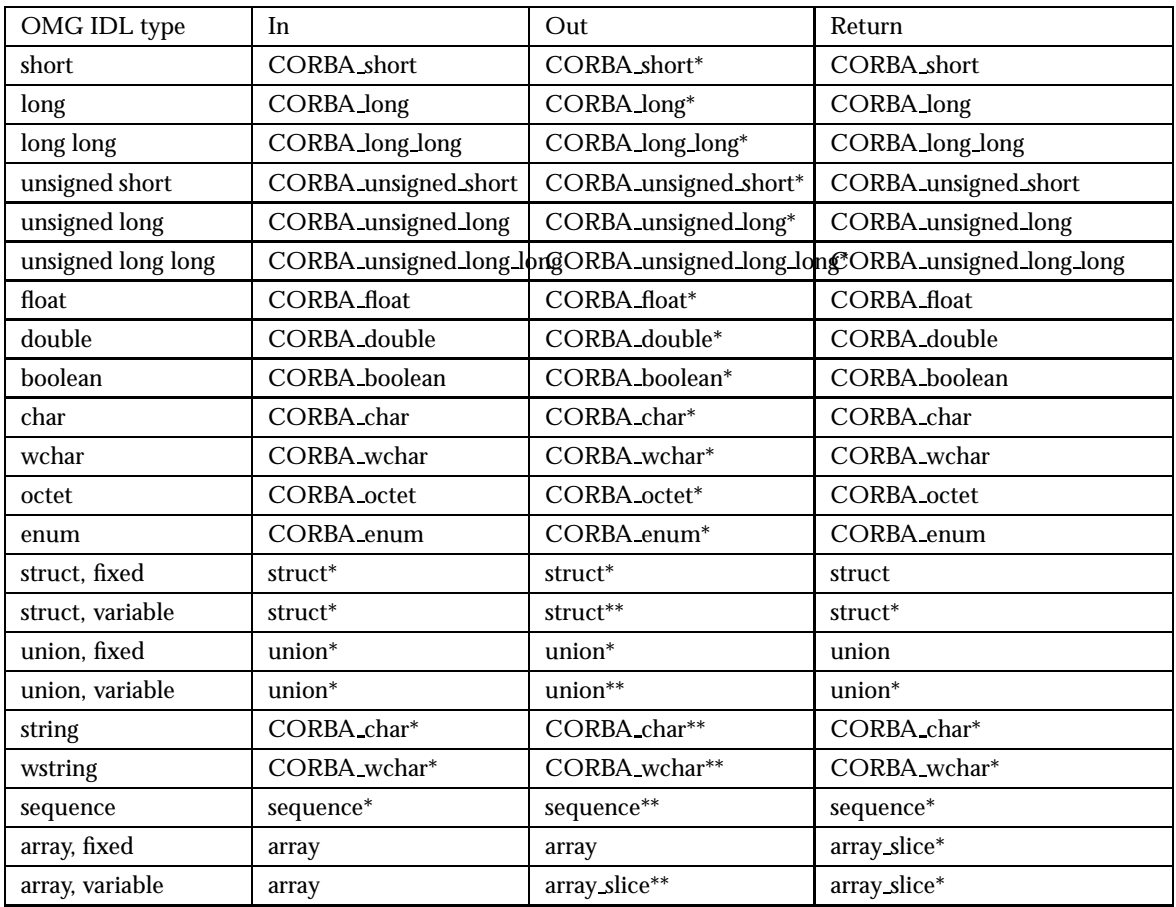

Table 4.3: Basic Argument and Result passing

A client is responsible for providing storage of all arguments passed as *in* arguments.

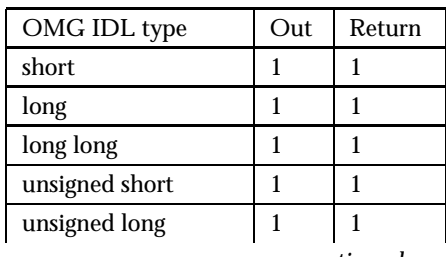

continued ...

| continued          |                |                |
|--------------------|----------------|----------------|
| unsigned long long | 1              | 1              |
| float              | 1              | 1              |
| double             | 1              | 1              |
| boolean            | 1              | 1              |
| char               | 1              | 1              |
| wchar              | 1              | 1              |
| octet              | 1              | 1              |
| enum               | 1              | 1              |
| struct, fixed      | 1              | 1              |
| struct, variable   | 2              | 2              |
| string             | $\overline{c}$ | 2              |
| wstring            | $\overline{c}$ | $\overline{c}$ |
| sequence           | $\overline{2}$ | $\overline{2}$ |
| array, fixed       | $\mathbf{1}$   | 3              |
| array, variable    | 3              | 3              |

Table 4.4: Client argument storage responsibility

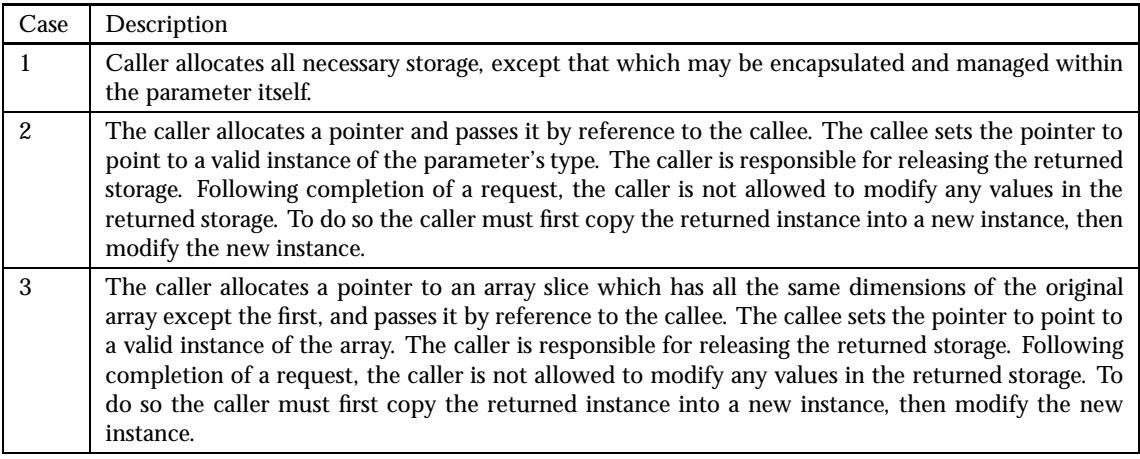

Table 4.5: Argument passing cases

The returned storage in case 2 and 3 is allocated as one block of memory so it is possible to deallocate it with one call of CORBA free.

## 4.1.10 Supported Memory Allocation Functions

- *CORBA Environment* can be allocated from the user by calling *CORBA Environment alloc()*. The interface for this function is CORBA Environment \*CORBA Environment alloc(int inbufsz, int outbufsz); where :
	- **–** *inbufsz* is the desired size of input buffer
- **–** *outbufsz* is the desired size of output buffer
- **–** return value is a *pointer* to an allocated and initialized *CORBA Environment* structure
- Strings can be allocated from the user by calling *CORBA string alloc()*. The interface for this function is CORBA char \*CORBA string alloc(CORBA unsigned long len); where :
	- **–** *len* is the length of the string to be allocated.

Thus far, no other type allocation function is supported.

#### 4.1.11 Special Memory Deallocation Functions

- void CORBA free(void \*storage) This function will free storage allocated by the stub.
- void CORBA exception free(CORBA environment \*ev) This function will free storage allocated under exception propagation.

#### 4.1.12 Exception Access Functions

- CORBA char \*CORBA exception id(CORBA Environment \*ev) This function will return raised exception identity.
- void \*CORBA exception value(CORBA Environment \*ev) This function will return the value of a raised exception.

#### 4.1.13 Special Types

 The erlang binary type has some special features. While the erlang::binary idl type has the same C-definition as a generated sequence of octets :

```
module erlang
{
....
// an erlang binary
typedef sequence<octet> binary;
```
};

it provides a way on sending trasparent data between C and Erlang. The C-definition (ic.h) for an erlang binary is :

```
typedef struct {
CORBA unsigned long maximum;
CORBA_unsigned_long _length;
CORBA_octet* _buffer;
} erlang_binary; /* ERLANG BINARY */
```
The differences (between erlang::binary and sequence $<$  octet  $>$ ) are :

**–** on the erlang side the user is sending/receiving typical built in erlang binaries, using term\_to\_binary() / binary\_to\_term() to create / extract binary structures.

- **–** no encoding/decoding functions are generated
- **–** the underlying protocol is more efficient than usual sequences of octets

The erlang binary IDL type is defined in erlang.idl, while it's C definition is located in the ic.h header file, both in the IC-<sup>&</sup>lt; vsn <sup>&</sup>gt;/include directory. The user will have to include the file erlang.idl in order to use the erlang::binary type.

## 4.1.14 A Mapping Example

This is a small example of a simple stack. There are two operations on the stack, push and pop. The example shows all generated files as well as conceptual usage of the stack.

```
// The source IDL file: stack.idl
struct s {
      long l;
      string s;
};
interface stack {
    void push(in s val);
    s pop();
};
```
When this file is compiled it produces four files, two for the top scope and two for the stack interface scope. The important parts of the generated C code for the stack API is shown below. stack.c

```
void push(stack oe_obj, s val, CORBA_Environment* oe_env) {
  ...
}
s* pop(stack oe_obj, CORBA_Environment* oe_env) {
  ...
}
oe stack.h
#ifndef OE_STACK_H
#define OE_STACK_H
/*------------------------------------------------------------
 * Struct definition: s
 */
typedef struct {
  long l;
   char *s;
} s;
```
#endif

```
stack.h just contains an include statement of oe stack.h.
oe code s.c
int oe_sizecalc_s(CORBA_Environment
      *oe_env, int* oe_size_count_index, int* oe_size) {
  ...
}
int oe_encode_s(CORBA_Environment *oe_env, s* oe_rec) {
  ...
}
int oe_decode_s(CORBA_Environment *oe_env, char *oe_first,
```
... }

The only files that are really important are the .h files and the stack.c file.

int\* oe\_outindex, s \*oe\_out) {

# 4.2 Using the C Client Back-end

#### 4.2.1 Introduction

The mapping of OMG IDL to the C programming language when C Server switch is the back-end of choice is identical to the one used in C IDL mapping. The only difference is on the generated code, and that the idl functions are translated to C functions for the C client.

## 4.2.2 When to Use the C-Client?

A C-client uses the same communication protocol as an Erlang client to genservers, as it is actually a C-genserver client. Therefore, the C-client can be used for:

- Calling functions served by C-servers generated by the C-server back-end.
- Calling functions served by Erlang-genservers generated by the Erlang genserver back-end.

### 4.2.3 What Kind of Code is Produced?

The code produced is a collection of:

- C source files that contain interface code.
- These files are named after the  $<$  Scoped Interface Name  $>$ s.c convention
- C source files that contain code for:
	- **–** type conversion
	- **–** memory allocation
	- **–** data encoding / decoding into buffers
- C header files that contain function headers and type definitions.

All functions found in the code are exported. The user is free to define his own client if there is a need for this. The basic client generated is a synchronous client, but an asynchronous client can be implemented by proper use of exported functions.

### 4.2.4 What Does This Code Do when Used?

The main functionality of a C client is to:

- Encode call request messages.
- Write messages to a specified file descriptor.
- Read from a specified file descriptor.
- Decode the reply messages.
- Return output values

## 4.2.5 What Is the Interface of the Functions Produced?

The C source defines the following functions:

- One client function for each IDL function.
- One specific message encoder function for each IDL function.
- One specific call function for each function defined in the interface.
- One generic reply message decoder function for each IDL interface.
- One specific return value decoder function for each IDL function.

The interface for the client function is:

 $\langle$  Return Value  $\rangle$   $\langle$  Scoped Function Name  $\rangle$  ( $\langle$  Interface Object  $\rangle$  oe\_obj,  $\langle$  Parameters  $\rangle$ CORBA Environment \*oe env );

Where:

- $\bullet~<~$  Return <code>Value</code>  $>$  is the return value is the value to be returned as defined by the IDL specification for the operation.
- $\bullet$   $<$  Interface Object  $>$  0e\_obj is the client interface object.
- $\bullet~<~$  Parameters  $>$  are the parameters to the operation in the same order as defined by the IDL specdication for the operation.

 CORBA Environment \*oe env is a pointer to the current client environment as described in section 3.6.

The interface for the message encoding functions is:

 $int <$  Scoped Function Name  $>$  \_client\_enc( $<$  Interface Object  $>$  oe\_obj.  $<$  Input Parameters  $>$ CORBA Environment \*oe env );

Where:

- $\bullet$   $\,<\,$  Interface <code>Object</code>  $\,>\,$  <code>oe\_obj</code> is the client interface object.
- $\bullet~<~$  Input Parameters  $>$  are all the inputparameters to the operation in the same order as defined by the IDL specification for the operation.
- CORBA Environment \*oe env is a pointer to the current client environment as described in section 3.6.
- the return value for the client is an int which is positive or zero when the call is succeed, negative otherwise

The interface for the specific result value decoder is:

 $int <$  Scoped Function Name  $>$  \_client\_dec( $<$  Interface Object  $>$  oe\_obj,  $<$  Return/Out Values  $>$ CORBA Environment \*oe env);

Where:

- $\bullet$   $<$  Interface <code>Object</code>  $>$  <code>oe\_obj</code> is the client interface object.
- $\bullet <$  Return/Out Values  $>$  are return values in order similar to the IDL defined function's.
- CORBA Environment \*oe env is a pointer to the current client environment as described in section 3.6.
- the return value for the client is an int which is positive or zero when the call is succeed, negative otherwise

The interface for the generic decoding function is:

int < Scoped Interface Name >\_receive\_info(< Interface Object > oe\_obj, CORBA\_Environment  $*$ oe\_env $)$ ;

Where:

- $\bullet$   $<$  Interface <code>Object</code>  $>$  <code>oe\_obj</code> is the client interface object.
- CORBA Environment \*oe env is a pointer to the current client environment as described in section 3.6.
- $\bullet\,$  the return value for the client is an  $\text{int}$  which is positive or zero when the call is succeed, negative otherwise

#### 4.2.6 Functions Used for Internal Purposes

Depending on the data defined and used in the IDL code, C-source files may be generated that hold functions used internally. This is the case when other types than the elementary IDL types are used by the IDL file definitions. All these files must be compiled and linked to the other code.

### 4.2.7 Which Header Files to Include?

The only header files that must be included are :

 $\bullet\,$  the interface files, the files named  $<\,$  Scoped <code>Interface Name</code>  $>$  .h.

## 4.2.8 Which Directories/Libraries/Options must Be Included under C-compiling?

Under compilation you will have to include :

the directory \$OTPROOT/ usr/ include

Under linking you will have to link with :

- the libraries under \$OTPROOT/ usr/ lib
- -lerl interface -lei -lnsl -lsocket -lic

#### 4.2.9 Compiling the Code

```
In the Erlang shell type:
ic:gen(<b>filename </b>), [<b>be</b>, <b>c</b><sub>-client</sub>]).
```
#### 4.2.10 An Example

In this example, a file "random.idl" is generates code for the plain erlang back-end:

```
 Main file: "random.idl"
 module rmod {
   interface random {
     double produce();
     oneway void init(in long seed1, in long seed2, in long seed3);
   };
 };
```
Compile the file:

```
Erlang (BEAM) emulator version 4.9
Eshell V4.9 (abort with \hat{G})
1> ic:gen(random,[{be, c_client}]).
Erlang IDL compiler version 3.2
ok
2>
```
When the file "random.idl" is compiled it produces five files, two for the top scope, two for the interface scope, and one for the module scope. The header files for top scope and interface are empty and not shown here. In this case only the file for the interface rmod\_random.erl is important:.

```
 C file for interface: "rmod random.c"
```

```
#include <stdlib.h>
#include <string.h>
#include "ic.h"
#include "erl_interface.h"
#include "ei.h"
#include "rmod_random.h"
/*
 * Object interface function "rmod_random_produce"
 */
CORBA_double rmod_random_produce(rmod_random oe_obj,
CORBA_Environment *oe_env) {
  CORBA_double oe_result;
  int oe_msgType = 0;
  erlang_msg oe_msg;
  /* Initiating the message reference */
  strcpy(oe_env->_unique.node,erl_thisnodename());
  oe_env->_unique.creation = erl_thiscreation();
  oe_env->_unique.id = 0;
  /* Initiating exception indicator */
  oe_env->_major = CORBA_NO_EXCEPTION;
  /* Creating call message */
  if (rmod_random_produce__client_enc(oe_obj, oe_env) < 0) {
    if (oe_env->_major == CORBA_NO_EXCEPTION)
      CORBA_exc_set(oe_env,
                    CORBA_SYSTEM_EXCEPTION,
                    MARSHAL,
                    "Cannot encode message");
   return oe_result;
  }
  /* Sending call request */
  if (strlen(oe\_env->regname) == 0) {
    if (ei_send_encoded(oe_env->_fd,
                        oe_env->_to_pid,
                        oe_env->_outbuf,
                        oe\_env->\_iout) < 0 {
        CORBA_exc_set(oe_env,
                      CORBA_SYSTEM_EXCEPTION,
                      NO_RESPONSE,
        "Cannot connect to server");
```
```
return oe_result;
   }
  }
  else if (ei_send_reg_encoded(oe_env->_fd,
                               oe_env->_from_pid,
                               oe_env->_regname,
                               oe_env->_outbuf,
                               oe_env->_iout) < 0) {
         CORBA_exc_set(oe_env,
                       CORBA_SYSTEM_EXCEPTION,
                       NO_RESPONSE,
                       "Cannot connect to server");
   return oe_result;
  }
  /* Receiving reply message */
  do {
    if ((oe_msgType =
          ei_receive_encoded(oe_env->_fd,
                             &oe_env->_inbuf,
                             &oe_env->_inbufsz,
                             &oe_msg,
                             &oe_env->_iin)) < 0) {
          CORBA_exc_set(oe_env,
                        CORBA_SYSTEM_EXCEPTION,
                        MARSHAL,
                        "Cannot decode message");
          return oe_result;
    }
  } while (oe_msgType != ERL_SEND && oe_msgType != ERL_REG_SEND);
  /* Extracting message header */
  if (rmod_random__receive_info(oe_obj, oe_env) < 0) {
    CORBA_exc_set(oe_env,
                  CORBA_SYSTEM_EXCEPTION,
                  MARSHAL,
                  "Bad message");
   return oe_result;
  }
  /* Extracting return value(s) */
  if (rmod_random_produce__client_dec(oe_obj,
                                      &oe_result,
                                      oe\_env < 0) {
    CORBA_exc_set(oe_env,
                  CORBA_SYSTEM_EXCEPTION,
                  DATA_CONVERSION,
                  "Bad return/out value(s)");
  }
  return oe_result;
}
```

```
/*
 * Encodes the function call for "rmod_random_produce"
 */
int rmod_random_produce__client_enc(rmod_random oe_obj,
                                    CORBA_Environment *oe_env) {
  int oe_error_code = 0;
  oe_env->_iout = 0;
 oe_ei_encode_version(oe_env);
  oe_ei_encode_tuple_header(oe_env, 3);
  oe_ei_encode_atom(oe_env, "$gen_call");
 oe_ei_encode_tuple_header(oe_env, 2);
  if ((oe_error_code =
          oe_ei_encode_pid(oe_env,oe_env->_from_pid)) < 0)
   return oe_error_code;
  if ((oe_error_code =
          oe_ei_encode_ref(oe_env,&oe_env->_unique)) < 0)
   return oe_error_code;
  oe_ei_encode_atom(oe_env, "produce");
 return 0;
}
/*
 * Decodes the return value for "rmod_random_produce"
 */
int rmod_random_produce__client_dec(rmod_random oe_obj,
                                    CORBA_double* oe_result,
                                    CORBA_Environment *oe_env) {
  int oe_error_code = 0;
  /* Decode result value: CORBA_double* oe_result */
  if ((oe_error_code =
          ei_decode_double(oe_env->_inbuf,
                           &oe_env->_iin,
                           oe_result)) < 0)
   return oe_error_code;
 return 0;
}
```

```
/*
 * Object interface function "rmod_random_init"
 */
void rmod_random_init(rmod_random oe_obj,
                      CORBA_long seed1,
                      CORBA_long seed2,
                      CORBA_long seed3,
                      CORBA_Environment *oe_env) {
  /* Initiating exception indicator */
  oe_env->_major = CORBA_NO_EXCEPTION;
  /* Creating call message */
  if (rmod_random_init__client_enc(oe_obj,
                                    seed1,
                                    seed2,
                                   seed3,
                                   oe\_env < 0) {
    if (oe_env->_major == CORBA_NO_EXCEPTION)
      CORBA_exc_set(oe_env,
                    CORBA_SYSTEM_EXCEPTION,
                    MARSHAL,
                    "Cannot encode message");
  }
  /* Sending call request */
  if (oe_env->_major == CORBA_NO_EXCEPTION) {
    if (strlen(oe\_env->regname) == 0) {
      if (ei_send_encoded(oe_env->_fd,
                          oe_env->_to_pid,
                          oe_env->_outbuf,
                          oe\_env->\_iout) < 0 {
        CORBA_exc_set(oe_env,
                      CORBA_SYSTEM_EXCEPTION,
                      NO_RESPONSE,
                      "Cannot connect to server");
      }
    }
    else if (ei_send_reg_encoded(oe_env->_fd,
                                 oe_env->_from_pid,
                                  oe_env->_regname,
                                  oe_env->_outbuf,
                                  oe\_env->\_iout) < 0 {
      CORBA_exc_set(oe_env,
                    CORBA_SYSTEM_EXCEPTION,
                    NO_RESPONSE,
                    "Cannot connect to server");
   }
  }
```
}

```
/*
 * Encodes the function call for "rmod_random_init"
 */
int rmod_random_init__client_enc(rmod_random oe_obj,
                                 CORBA_long seed1,
                                 CORBA_long seed2,
                                 CORBA_long seed3,
                                 CORBA_Environment *oe_env) {
  int oe_error_code = 0;
  oe_env->_iout = 0;
  oe_ei_encode_version(oe_env);
  oe_ei_encode_tuple_header(oe_env, 2);
  oe_ei_encode_atom(oe_env, "$gen_cast");
  oe_ei_encode_tuple_header(oe_env, 4);
  oe_ei_encode_atom(oe_env, "init");
  /* Encode parameter: CORBA_long seed1 */
  if ((oe_error_code = oe_ei_encode_long(oe_env, seed1)) < 0)
   return oe_error_code;
  /* Encode parameter: CORBA_long seed2 */
  if ((oe_error_code = oe_ei_encode_long(oe_env, seed2)) < 0)
   return oe_error_code;
  /* Encode parameter: CORBA_long seed3 */
  if ((oe_error_code = oe_ei_encode_long(oe_env, seed3)) < 0)
   return oe_error_code;
 return 0;
}
/*
 * Generic function, used to return received message information.
 * Not used by oneways. Allways generated.
 */
int rmod_random__receive_info(rmod_random oe_obj,
                              CORBA_Environment *oe_env) {
 int oe_error_code = 0;
 int oe_rec_version = 0;
 erlang_ref oe_unq;
 oe\_env->_iin = 0;
  oe_env->_received = 0;
  if ((oe_error_code =
        ei_decode_version(oe_env->_inbuf,
```

```
&oe_env->_iin,
                        &oe_rec_version)) < 0)
  return oe_error_code;
if ((oe error code =
     ei_decode_tuple_header(oe_env->_inbuf,
                            &oe_env->_iin,
                            &oe_env->_received)) < 0)
  return oe_error_code;
if ((oe_error_code =
      ei_decode_ref(oe_env->_inbuf,
                    &oe_env->_iin,
                    koe\_ung) < 0)
  return oe_error_code;
/* Checking message reference*/
if(strcmp(oe_env->_unique.node,oe_unq.node) != 0)
  return -1;
if(oe_env->_unique.id != oe_unq.id)
  return -1;
return 0;
```
Compiling the code:

}

 Please read the ReadMe file att the ic-3.2/examples/c-client directory In the same directory you can find all the code for this example

#### **Note:**

Due to changes to allow buffer expansion, a new receiving function some changes in CORBA Environment initialization are applied. The example in the *ic-3.2/examples/c-client* directory demonstrates these changes.

Running the example:

 Please check the ReadMe file att the ic-3.2/examples/c-client directory In the same directory you can find all the code for this example

## 4.3 Using the C Server Back-end

#### 4.3.1 Introduction

The mapping of OMG IDL to the C programming language when C Server switch is the back-end of choice is identical to the one use in C IDL mappning. The only difference is on the generated code, and that the idl functions are translated to C function calls for the C Server.

#### 4.3.2 What Is the C-server Good For?

The C-server uses the same communication protocol as for the Erlang genservers, it is actually a C-genserver. So the C-server can be used for :

- Serving C-clients generated by the C-client back-end.
- Serving Erlang genserver-clients generated by the Erlang genserver back-end.

#### 4.3.3 What Kind of Code is Produced?

The code produced is a collection of :

- C source files that contain interface code. These files are named after the  $<$  Scoped Interface Name  $>$ \_s.c convension
- C source files that contain code for :
	- **–** type conversion
	- **–** memory allocation
	- **–** data encoding/decoding into buffers
- C header files that contain function headers and type definitions.

All functions found in the code are exported. The user is free to define his own switches if there is a need for this.

#### 4.3.4 What Does This Code Do when Used ?

The main functionality of a C server switch is to :

- Decode call requests stored in buffers
- Recognize the function noted in a request
- Call the callback function that implements the request with the parameters followed in the message
- Collect the output from the callback function (if the function defined is not a cast)
- Encode the output value to an output buffer
- Call the restore function ( if defined ) that frees memory or/and sets up a server state

#### 4.3.5 What Is the Interface of the Functions Produced?

The C source defines the following functions :

- One server switch for each interface.
- One generic message decoder for each switch.
- One specific call function for each function defined in the interface.
- At most, one specific parameter decoding function for each call function.
- One callback function for each call function.
- At most, one specific return value encoding function for each call function.

The interface for the server switch is :

int < Scoped Interface Name >\_switch(< Interface Object > oe\_obj, CORBA\_Environment \*oe\_env); Where :

- $\bullet$   $<$  Interface Object  $>$  0e\_obj is the client interface object.
- $\bullet$  CORBA Environment  $\ast$ oe env is a pointer to the current client environment as described in section 3.6.
- the return value for the client is an int which is positive or zero when the call is succesful, negative otherwise

The interface for the generic message decoder is :

 $int <$  Scoped Interface Name  $>$ \_call\_info( $(<$  Interface Object  $>$  oe\_obj, CORBA\_Environment \*oe\_env );

Where :

- $\bullet$   $<$  Interface <code>Object</code>  $>$  <code>oe\_obj</code> is the client interface object.
- CORBA Environment \*oe env is a pointer to the current client environment as described in section 3.6.
- the return value for the client is an int which is positive or zero when the call is succesful, negative otherwise

The interface for the specific call function definition is :

int < Scoped Function Name >\_exec(< Interface Object > oe\_obj, CORBA\_Environment \*oe\_env); Where :

- $\bullet$   $<$  Interface <code>Object</code>  $>$  <code>oe\_obj</code> is the client interface object.
- $\bullet$  CORBA Environment  $\ast$ oe env is a pointer to the current client environment as described in section 3.6.
- $\bullet\;$  the return value for the client is an  $\mathrm{int}$  which is positive or zero when the call is succesful, negative otherwise

The interface for the specific parameter decoder function is :

 $int <$  Scoped Function Name  $>$   $\frac{1}{2}$  dec(  $<$  Interface Object  $>$  oe\_obj,  $<$  Parameters  $>$ CORBA Environment \*oe env );

Where :

- $\bullet$   $<$  Interface <code>Object</code>  $>$  <code>oe\_obj</code> is the client interface object.
- $\bullet\,<\,$  Parameters  $\,>$  are pointers to parameters for the function call to be decoded. The order of apearence is similar to the IDL definition of the function.
- CORBA Environment \*oe env is a pointer to the current client environment as described in section 3.6.
- $\bullet\;$  the return value for is an <code>int</code> which is positive or zero when the call is succeed, negative otherwize

The interface for the specific callback function is :

 $<$  Scoped Function Name  $>$ \_rs<sup>\*</sup>  $<$  Scoped Function Name  $>$ \_cb( $<$  Interface Object  $>$  oe\_obj,  $<$ Parameters <sup>&</sup>gt; CORBA Environment \*oe env );

Where :

 $\bullet$   $<$  Interface Object  $>$  0e\_obj is the client interface object.

- $\bullet\,<\,$  Parameters  $\,>$  are pointers to in/out-parameters for the function call. The order of apearence is similar to the IDL definition of the function.
- CORBA Environment \*oe env is a pointer to the current client environment as described in section 3.6.
- $\bullet\,$  the return value for the client is a pointer  $\,$  to  $\,$  the  $\,$  restore <code>function</code> which is NULL when the restore function is not defined, initiated to point the restore function otherwise

Callback functions are implementation dependent and in order to make things work, the following rule must be followed when passing arguments to callback functions :

- in parameters of variable storage type are passed as is.
- $\bullet\,$  out parameters of variable storage type are passed by a pointer to their value.
- in / out parameters of fixed storage type are passed by a pointer to their value.
- return values are always passed by a pointer to their value.

The interface for the specific message encoder function is :

 $int <$  Scoped Function Name  $>$  enc(  $<$  Interface Object  $>$  oe obj,  $<$  Parameters  $>$ CORBA Environment \*oe env );

Where :

- $\bullet$   $\,<\,$  Interface <code>Object</code>  $\,>\,$  <code>oe\_obj</code> is the client interface object.
- $\bullet\,<\,$  Parameters  $\,>$  are pointers to parameters for the return message to be encoded. The order of appearence is similar to the IDL definition of the function.
- CORBA Environment \*oe env is a pointer to the current client environment as described in section 3.6.
- the return value for the client is an int which is positive or zero when the call is successful, negative otherwize

The encoder function is generated only for usual call IDL-functions (not oneways)

The interface for the specific restore function is :

```
void < Scoped Function Name >_rs(< Interface Object > oe_obj, < Parameters >CORBA Environment *oe env );
```
Where :

- $\bullet$   $<$  Interface <code>Object</code>  $>$  <code>oe\_obj</code> is the client interface object.
- $\bullet$   $<$  pointers to result values / parameters  $>$  are pointers to in/out-parameters for the function call. The order of appearence is similar to the IDL definition of the function.
- CORBA Environment \*oe env is a pointer to the current client environment as described in section 3.6.

The restore function type definition is recorded on the interface header file. It is unique for each IDL defined interface function

#### 4.3.6 Functions Used for Internal Purposes

Depending on the data defined and used in the IDL code, C-source files may be generated that hold functions used internally. This is the case when other types than the elementary IDL types are used by the IDL file definitions. All these files must be compiled and linked to the other code.

## 4.3.7 Which Header Files to Include ?

The only header files that must be included are the interface files, the files named <sup>&</sup>lt; Scoped Interface Name  $>$ \_s.h

#### 4.3.8 Which Directories/Libraries/Options must Be Included under C-compiling?

Under compilation you will have to include :

the directory \$OTPROOT/ usr/ include

Under linking you will have to link with :

- the libraries under \$OTPROOT/ usr/ lib
- -lerl interface -lei -lnsl -lsocket -lic

#### 4.3.9 Compiling the Code

In the Erlang shell type :

```
ic:gen(<b>filename</b>), [<b>be</b>, <b>c</b>-server}]).
```
#### 4.3.10 Implementing the Callback Functions

For each IDL interface  $\langle$  interface name $\rangle$  defined in the IDL file :

- Create the coresponding C file that will hold the C callback functions for the IDL defined functions.
- The implementation file does not need a special naming.

For each function defined in the IDL interface :

- Implement a C function that uses as arguments in the same order, as the input arguments described in the IDL file and returns the value described in the interface.
- When using the function, follow the mapping described in chapter 3.

#### 4.3.11 An Example

2>

In this example, a file "random.idl" generates code for the plain erlang back-end :

```
 Main file : "random.idl"
    module rmod {
       interface random {
         double produce();
         oneway void init(in long seed1, in long seed2, in long seed3);
      };
    };
Compile the file :
      Erlang (BEAM) emulator version 4.9
      Eshell V4.9 (abort with \hat{G})
      1> ic:gen(random,[{be, c_server}]).
      Erlang IDL compiler version 3.2
      ok
```
When the file "random.idl" is compiled it produces five files, two for the top scope, two for the interface scope, and one for the module scope. The header files for top scope and interface are empty and not shown here. In this case only the file for the interface rmod\_random.erl is important :.

```
 C file for interface : "rmod random s.c"
 #include <string.h>
 #include "ic.h"
 #include "erl_interface.h"
 #include "ei.h"
 #include "rmod_random__s.h"
 /*
  * Main switch
  */
 int rmod_random__switch(rmod_random oe_obj, CORBA_Environment *oe_env) {
   int status=0;
   /* Initiating exception indicator */
   oe_env->_major = CORBA_NO_EXCEPTION;
   /* Call switch */
   if ((status = rmod_random_ccall_info(oe_obj, oe_env)) >= 0) {
```

```
if (strcmp(oe_env->_operation, "produce") == 0)
      return rmod_random_produce__exec(oe_obj, oe_env);
    if (strcmp(oe_env->_operation, "init") == 0)
      return rmod_random_init__exec(oe_obj, oe_env);
    /* Bad call */CORBA_exc_set(oe_env, CORBA_SYSTEM_EXCEPTION, BAD_OPERATION,
                  "Invalid operation");
   return -1;
  }
  /* Exit */return status;
}
/*
 * Returns call identity
*/
int rmod_random__call_info(rmod_random oe_obj,
                           CORBA_Environment *oe_env) {
  char gencall_atom[10];
  int error_code = 0;
  int rec_version = 0;
  oe\_env->_iin = 0;
  oe_env->_received = 0;
  ei_decode_version(oe_env->_inbuf, &oe_env->_iin, &rec_version);
  ei_decode_tuple_header(oe_env->_inbuf, &oe_env->_iin,
                         &oe_env->_received);
  ei_decode_atom(oe_env->_inbuf, &oe_env->_iin, gencall_atom);
  if (strcmp(gencall_atom, "$gen_cast") == 0) {
    if ((error_code = ei_decode_atom(oe_env->_inbuf, &oe_env->_iin,
                                     oe_env->_operation)) < 0) {
      ei_decode_tuple_header(oe_env->_inbuf, &oe_env->_iin,
                             &oe_env->_received);
      if ((error_code = ei_decode_atom(oe_env->_inbuf, &oe_env->_iin,
                                       oe_env->_operation)) < 0) {
        CORBA_exc_set(oe_env, CORBA_SYSTEM_EXCEPTION, BAD_OPERATION,
                      "Bad Message, cannot extract operation");
        return error_code;
      }
      oe_env->_received -= 1;
    } else
      oe_env->_received -= 2;
```

```
return 0;
}
if (strcmp(gencall\_atom, "$gen\_call") == 0) {
  ei_decode_tuple_header(oe_env->_inbuf, &oe_env->_iin,
                         &oe_env->_received);
  if ((error_code = ei_decode_pid(oe_env->_inbuf, &oe_env->_iin,
                                  &oe\_env->_caller)) < 0 {
    CORBA_exc_set(oe_env, CORBA_SYSTEM_EXCEPTION, MARSHAL,
                  "Bad Message, bad caller identity");
   return error_code;
  }
  if ((error_code = ei_decode_ref(oe_env->_inbuf, &oe_env->_iin,
                                  \&\oe\_env-\gt_{unique}) < 0) {
    CORBA_exc_set(oe_env, CORBA_SYSTEM_EXCEPTION, MARSHAL,
                  "Bad Message, bad message reference");
   return error_code;
  }
  if ((error_code = ei_decode_atom(oe_env->_inbuf, &oe_env->_iin,
                                   oe_env->_operation)) < 0) {
    ei_decode_tuple_header(oe_env->_inbuf, &oe_env->_iin,
                           &oe_env->_received);
    if ((error_code = ei_decode_atom(oe_env->_inbuf, &oe_env->_iin,
                                     oe_env->_operation)) < 0) {
      CORBA_exc_set(oe_env, CORBA_SYSTEM_EXCEPTION, BAD_OPERATION,
                    "Bad Message, cannot extract operation");
      return error_code;
   }
    oe_env->_received -= 1;
   return 0;
 }
  else {
    oe_env->_received -= 2;
   return 0;
 }
}
CORBA_exc_set(oe_env, CORBA_SYSTEM_EXCEPTION, MARSHAL,
              "Bad message, neither cast nor call");
return -1;
```

```
int rmod_random_produce__exec(rmod_random oe_obj,
                              CORBA_Environment *oe_env) {
```
}

```
if (oe_env->_received != 0) {
    CORBA_exc_set(oe_env, CORBA_SYSTEM_EXCEPTION, BAD_PARAM,
                  "Wrong number of operation parameters");
    return -1;
  \mathbf{r}else {
    rmod_random_produce__rs* oe_restore = NULL;
    CORBA_double oe_result = 0;
    /* Callback function call */
    oe_restore = rmod_random_produce__cb(oe_obj, &oe_result, oe_env);
    /* Encoding reply message */
    rmod_random_produce__enc(oe_obj, oe_result, oe_env);
    /* Restore function call */
    if (oe_restore != NULL)
      (*oe_restore)(oe_obj, &oe_result, oe_env);
  }
  return 0;
}
int rmod_random_produce__enc(rmod_random oe_obj,
                             CORBA_double oe_result,
                             CORBA_Environment *oe_env) {
  int oe_error_code;
  oe_env->_iout = 0;
  oe_ei_encode_version(oe_env);
  oe_ei_encode_tuple_header(oe_env, 2);
  oe_ei_encode_ref(oe_env, &oe_env->_unique);
  /* Encode parameter: CORBA_double oe_result */
  if ((oe_error_code = oe_ei.encode_double(oe_env, oe_result)) < 0) {
    CORBA_exc_set(oe_env, CORBA_SYSTEM_EXCEPTION, BAD_PARAM,
                  "Bad operation parameter on encode");
   return oe_error_code;
  }
  return 0;
}
int rmod_random_init__exec(rmod_random oe_obj,
                           CORBA_Environment *oe_env) {
  if (oe_env->_received != 3) {
    CORBA_exc_set(oe_env, CORBA_SYSTEM_EXCEPTION, BAD_PARAM,
                  "Wrong number of operation parameters");
    return -1;
```
Chapter 4: IDL to C language Mapping

```
}
  else {
   int oe_error_code = 0;
   rmod_random_init__rs* oe_restore = NULL;
    CORBA_long seed1;
    CORBA_long seed2;
    CORBA_long seed3;
    /* Decode parameters */
    if((oe_error_code = rmod_random_init__dec(oe_obj, &seed1, &seed2,
                                              &seed3, oe_env)) < 0) {
      CORBA_exc_set(oe_env, CORBA_SYSTEM_EXCEPTION, BAD_PARAM,
                    "Bad parameter on decode");
     return oe_error_code;
  }
    /* Callback function call */
    oe_restore = rmod_random_init__cb(oe_obj, &seed1, &seed2, &seed3,
                 oe_env);
    /* Restore function call */
   if (oe_restore != NULL)
      (*oe_restore)(oe_obj, &seed1, &seed2, &seed3, oe_env);
 }
 return 0;
}
int rmod_random_init__dec(rmod_random oe_obj, CORBA_long* seed1,
                          CORBA_long* seed2, CORBA_long* seed3,
                          CORBA_Environment *oe_env) {
  int oe_error_code;
  if ((oe_error_code = ei_decode_long(oe_env->_inbuf,
                                      &oe\_env->_iin, seed1)) < 0)return oe_error_code;
  if ((oe_error_code = ei_decode_long(oe_env->_inbuf,
                                      koe\_env->\_iin, seed2)) < 0)return oe_error_code;
  if ((oe_error_code = ei_decode_long(oe_env->_inbuf,
                                      &oe\_env->_iin, seed3)) < 0)return oe_error_code;
 return 0;
```
}

The implementation file must be a C file, in this example we use a file called callbacks.c. This file must be implemented in a similar way :

```
#include <stdlib.h>
#include "rmod_random__s.h"
rmod_random_produce__rs* rmod_random_produce__cb(rmod_random
                                                 oe_obj, double *rs,
                                                 CORBA_Environment *oe_env)
{
  *rs = (double) rand();
 return (rmod_random_produce__rs*) NULL;
}
rmod_random_init__rs* rmod_random_init__cb(rmod_random oe_obj,
                                           long* seed1, long* seed2,
                                           long* seed3,
                                           CORBA_Environment *oe_env)
{
  srand(*seed1 * *seed2 * *seed3);
  return (rmod_random_init__rs*) NULL;
}
```
Compiling the Code :

 Please read the *ReadMe* file at the *ic-3.2/examples/c-server* directory. In the same directory all the code for this example can also be found.

#### **Note:**

Due to changes inErl Interface, to allow buffer expansion, a new receiving function ei\_receive\_encoded/5 is created, while changes have been implemnted in CORBA\_Environment initialization. You *must* consider and adapt these. The example in the ic-3.2/examples/c-server directory demonstrates the changes.

Running the example :

 Please read the *ReadMe* file att the *ic-3.2/examples/c-server* directory In the same directory all the code for this example can also be found.

## 4.4 Programming Your Own Composit Function in C

#### 4.4.1 CORBA Environment Setting

Here is the complete definition of the CORBA Environment structure, defined in file "ic.h" :

```
/* Environment definition */
typedef struct {
 /*----- CORBA compatibility part ------------------------*/
 /* Exception tag, initially set to CORBA_NO_EXCEPTION ---*/
 CORBA_exception_type _major;
 /*--- External Implementation part - initiated by the user ---*//* File descriptor */int _fd;
 /* Size of input buffer */int _inbufsz;
 /* Pointer to always dynamically allocated buffer for input */
 char *_{\text{inbuf}};
 /* Size of output buffer */int _outbufsz;
 /* Pointer to always dynamically allocated buffer for output */
 char *_outbuf;
/* Size of memory chunks in bytes, used for increasing the outpuy
  buffer, set to >= 32, should be around >= 1024 for performance
  reasons */
int _memchunk;
/* Pointer for registered name */
 char _regname[256];
/* Process identity for caller */
 erlang_pid *_to_pid;
 /* Process identity for callee */erlang_pid *_from_pid;
 /*- Internal Implementation part - used by the server/client ---*/
 /* Index for input buffer */int _iin;
 /* Index for output buffer */
 int _iout;
 /* Pointer for operation name */
 char _operation[256];
 /* Used to count parameters */int _received;
 /* Used to identify the caller * /
 erlang_pid _caller;
/* Used to identify the call */
 erlang_ref _unique;
 /* Exception id field */
 CORBA_char *_exc_id;
 /* Exception value field */void *_exc_value;
```
} CORBA\_Environment;

The structure is semantically divided into three areas :

- The CORBA Compatibility area, the area demanded by the standard OMG IDL mapping v2.0
- The External Implementation area, the implementation part used for standard implementation of the generated client/server model.
- The Internal Implementation area, the implementation part usefull for those who wish to define their own composit/switch functions.

Observe that the advanced user wishing to write own composit functions must have good knowledge of Erl interface or/and EI-\* functions.

#### 4.4.2 The CORBA Compatibility Area of CORBA Environment

Contains only one (1) field, the major which is defined as a CORBA Exception type. The CORBA Exception type is forced to be an integer type due to implementation details and in the current version can be one of :

- *CORBA NO EXCEPTION*, by default equal to 0, can be set by the application programmer to another value.
- *CORBA SYSTEM EXCEPTION*, by default equal to -1, can be set by the application programmer to another value.

The current definition of these values look like :

```
#ifndef CORBA_NO_EXCEPTION
#define CORBA_NO_EXCEPTION 0
#endif
#ifndef CORBA_SYSTEM_EXCEPTION
#define CORBA_SYSTEM_EXCEPTION -1
#endif
```
#### 4.4.3 The External Implementation Area of CORBA Environment

This area contains nine (*9*) fields :

- int *fd* a file descriptor returned from erl connect. Used for connection setting.
- char\* *inbuf* pointer to a buffer used for input. Buffer size checks are done under runtime that prevent buffer overflows. This is done by expanding the buffer to fit the input message. In order to allow buffer reallocation, the output buffer must always be dynamically allocated. The pointer value can change under runtime in case of buffer reallocation.
- int *inbufsz* start size of input buffer. Used for setting the input buffer size under initialization of the Erl Interface function ei receive encoded/5. The value of this field can change under runtime in case of input buffer expansion to fit larger messages
- int *outbufsz* start size of output buffer. The value of this field can change under runtime in case of input buffer expansion to fit larger messages
- char\* *outbuf* pointer to a buffer used for output. Buffer size checks prevent buffer overflows under runtime, by expanding the buffer to fit the output message in cases of lack of space in buffer. In order to allow buffer reallocation, the output buffer must always be dynamically allocated. The pointer value can change under runtime in case of buffer reallocation.
- int *memchunk* expansion unit size for the output buffer. This is the size of memory chunks in bytes used for increasing the output in case of buffer expansion. The value of this field must be allways set to  $> = 32$ , should be at least 1024 for performance reasons.
- char *regname[256]* a registered name for a process.
- erlang<sub>-</sub>pid<sup>\*</sup> *\_to<sub>-</sub>pid* an Erlang process identifier, is only used if the registered\_name parameter is the empty string.
- erlang pid\* *from pid* your own process id so the answer can be returned

#### 4.4.4 The Internal Implementation Area of CORBA Environment

This area contains eight (8) fields :

- int *iin* Index for input buffer. Initially set to zero. Updated to agree with the length of the received encoded message.
- int *iout* Index for output buffer Initially set to zero. Updated to agree with the length of the message encoded to the communication counterpart.
- char *\_operation[256]* Pointer for operation name. Set to the operation to be called.
- int *received* Used to count parameters. Initially set to zero.
- erlang pid *caller* Used to identify the caller. Initiated to a value that identifies the caller.
- erlang ref *unique* Used to identify the call. Set to a default value in the case of generated composit functions.
- CORBA char\* *exc id* Exception id field. Initially set to NULL to agree with the initial value of major (CORBA NO EXCEPTION).
- void\* *exc value* Exception value field Initially set to *NULL* to agree with the initial value of major (CORBA NO EXCEPTION).

The advanced user who defines his own composit/switch functions has to update/support these values a way similar to the use of these in the generated code.

## 4.4.5 Creating and Initiating the CORBA Environment Structure

There are two ways to set the CORBA Environment structure :

• Manually

The following default values must be set to the CORBA Environment \**ev* fields, when buffers for input / output should have the size *inbufsz* / *outbufsz*:

**–** *ev-*<sup>&</sup>gt; *inbufsz* = *inbufsz*;

The value for this field can be between 0 and maximum size of a signed integer.

**–** *ev-*<sup>&</sup>gt; *inbuf* = malloc(*inbufsz*);

The size of the allocated buffer must be equal to the value of its corresponding index, inbufsz.

**–** *ev-*<sup>&</sup>gt; *outbufsz* = *outbufsz*;

The value for this field can be between 0 and maximum size of a signed integer.

**–** *ev-*<sup>&</sup>gt; *outbuf* = malloc(*outbufsz*);

The size of the allocated buffer must be equal to the value of its corresponding index, outbufsz.

- **–** *ev-*<sup>&</sup>gt; *memchunk* = *OE MEMCHUNK* ; Please note that \_OE\_MEMCHUNK \_ is equal to 1024, you can set this value to a value bigger than 32 yourself.
- **–** *ev-*<sup>&</sup>gt; *to pid* = *NULL*;
- **–** *ev-*<sup>&</sup>gt; *from pid* = *NULL*;
- By using *CORBA Environment alloc*/2 function. The CORBA\_Environment\_alloc function is defined as :

CORBA\_Environment \*CORBA\_Environment\_alloc(int inbufsz, int outbufsz);

where :

- **–** *inbufsz* is the desired size of input buffer
- **–** *outbufsz* is the desired size of output buffer
- **–** return value is a *pointer* to an allocated and initialized *CORBA Environment* structure

This function will set all needed default values and allocate buffers equal to the values passed, but will not allocate space for the \_to\_pid and \_from\_pid fields.

To free the space allocated by CORBA Environment alloc/2 :

- **–** First call CORBA free for the input and output buffers.
- **–** After freeing the buffer space, call CORBA free for the CORBA Environment space.

#### **Note:**

Remember to set the fields *fd*, *regname*, *\* to pid* and/or *\* from pid* to the appropriate application values. These are not automatically set by the stubs.

#### **Warning:**

Never assign static buffers to the buffer pointers. Never set the *memchunk* field to a value less than *32*.

#### 4.4.6 Setting System Exceptions

If the advanced user wishes to set own system exceptions at critical positions on the code, it is strongly recommended to use one of the current values :

- CORBA\_NO\_EXCEPTION upon success. The value of the \_exc\_id field should be then set to NULL. The value of the exc value field should be then set to NULL.
- CORBA\_SYSTEM\_EXCEPTION upon system failure. The value of the \_exc\_id field should be then set to one of the values defined in "ic.h" :

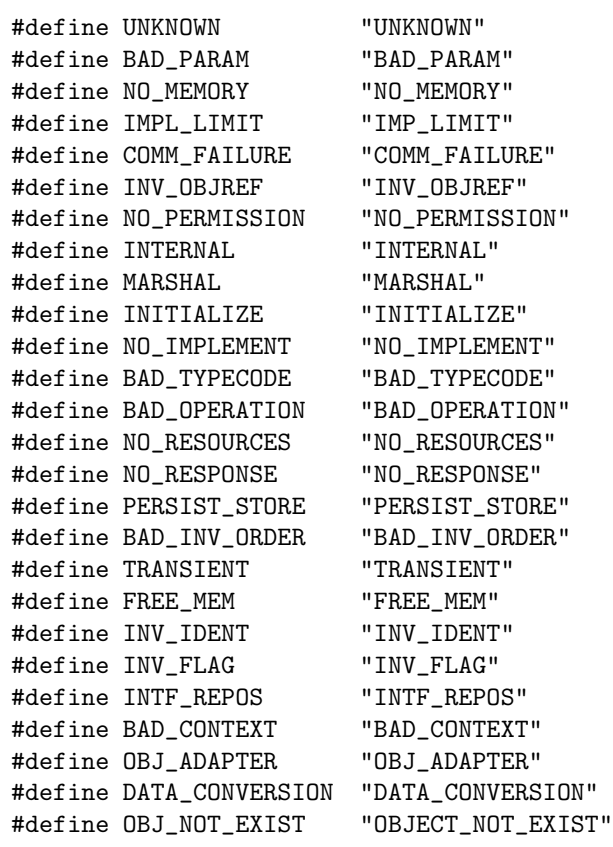

The value of the \_exc\_value field should be then set to a string that explains the problem in an informative way. The user should use the functions CORBA exc set/4 and CORBA exception free/1 to free the exception. The user has to use CORBA exception id/1 and CORBA exception value/1 to access exception information. Prototypes for these functions are declared in "ic.h"

## 4.4.7 Guidlines for the Advanced User:

Here are some guidelines for the composit function programmer:

- Try to define buffers for input/output that are big enough to host the corresponding data. If the buffers are not big enough, the stub will reallocate the buffers which cost under runtime.
- Set the exceptions by using the function CORBA exc\_set/4
- Set exceptions only when really needed. Do not overuse system exceptions.
- $\bullet$  Always free the CORBA\_Environment exception fields by use of CORBA\_exception\_free/1 after a system failure.
- Look at the examples in the *examples/c-client* and *examples/c-server* directories. The code is tested and follows the suggested application paradigm.

## Chapter 5

# IDL to Java language Mapping

## 5.1 Introduction

This chapter describes the mapping of OMG IDL constructs to the Java programming language for the generation of native Java - Erlang communication.

This language mapping defines the following:

- All OMG IDL basic types
- All OMG IDL constructed types
- References to constants defined in OMG IDL
- Invocations of operations, including passing of parameters and receiving of result
- Access to attributes

## 5.2 Specialities in the Mapping

#### 5.2.1 Names Reserved by the Compiler

The IDL compiler reserves all identifiers starting with  $OE$  and  $oe$  for internal use.

## 5.3 Basic OMG IDL Types

The mapping of basic types are according to the standard. All basic types have a special Holder class.

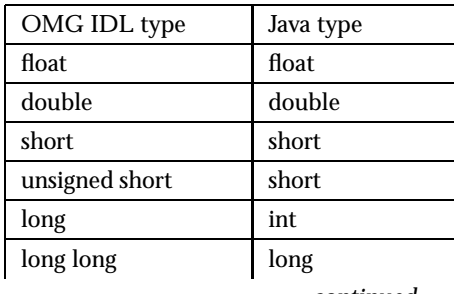

continued ...

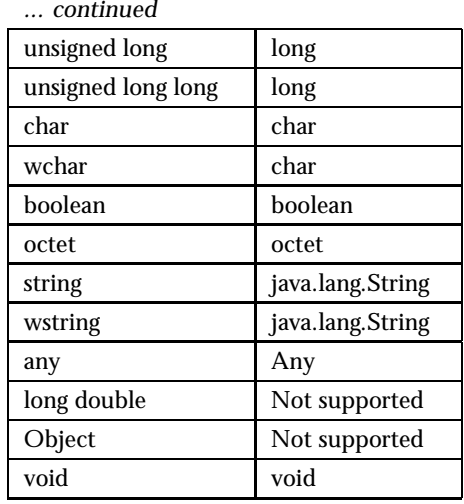

Table 5.1: OMG IDL basic types

## 5.4 Constructed OMG IDL Types

All constructed types are according to the standard with three (3) major exceptions.

- The IDL Exceptions are not implemented in this Java mapping.
- The functions used for read/write to streams, defined in Helper functions are named unmarshal (instead for read) and marshal (instead for write).
- The streams used in Helper functions are OtpInputStream for input and OtpOutputStream for output.

## 5.5 Mapping for Constants

Constants are mapped according to the standard.

## 5.6 Invocations of Operations

Operation invocation is implemented according to the standard. The implementation is in the class <sup>&</sup>lt;nterfacename>Stub.java which implements the interface in <sup>&</sup>lt;nterfacename>.java.

test.\_iStub client;

client.op(10);

## 5.6.1 Operation Implementation

The server is implemented through extension of the class \_<nterfacename>ImplBase.java and implementation of all the methods in the interface.

```
public class server extends test._iImplBase {
  public void op(int i) throws java.lang.Exception {
    System.out.println("Received call op()");
    o.value = i;return i;
  }
}
```
## 5.7 Exceptions

While exception mapping is not implemented, the stubs will generate some Java exceptions in case of operation failure. No exceptions are propagated through the communication.

## 5.8 Access to Attributes

Attributes are supported according to the standard.

## 5.9 Summary of Argument/Result Passing for Java

All types (in, out or inout) of user defined parameters are supported in the Java mapping. This is also the case in the Erlang mappings but *not* in the C mapping. inout parameters are not supported in the C mapping so if you are going to do calls to or from a C program inout cannot be used in the IDL specifications.

out and inout parameters must be of Holder types. There is a jar file (ic.jar) with Holder classes for the basic types in the ic application. This library is in the directory  $\text{\$OTPROOT/lib/ic\_version}$ number>/priv.

## 5.10 Communication Toolbox

The generated client and server stubs use the classes defined in the jinterface package to communicate whith other nodes. The most important classes are :

- $\bullet$  <code>OtpInputStream</code> which is the stream class used for incoming message storage
- $\bullet$  <code>OtpOutputStream</code> which is the stream class used for outgoing message storage
- OtpErlangPid which is the process identification class used to identify processes inside a java node.

The recommended constructor function for the OtpErlangPid is OtpErlangPid(String node, int id, int serial, int creation) where :

**–** String node, is the name of the node where this process runs.

- **–** int id, is the identification number for this identity.
- **–** int serial, internal information, must be an 18-bit integer.
- **–** int creation, internal information, must have value in range 0..3.
- OtpConnection which is used to define a connection between nodes.
	- While the connection object is stub side constructed in client stubs, it is returned after calling the accept function from an OtpErlangServer object in server stubs. The following methods used for node connection :
		- **–** OtpInputStream receiveBuf(), which returns the incoming streams that contain the message arrived.
		- **–** void sendBuf(OtpErlangPid client, OtpOutputStream reply), which sends a reply message (in an OtpOutputStream form) to the client node.
		- **–** void close(), which closes a connection.
- OtpServer which is used to define a server node. The recommended constructor function for the OtpServer is :
	- **–** OtpServer(String node, String cookie). where :
		- node is the requested name for the new java node, represented as a String object.
		- $\ast\,$  cookie is the requested cookie name for the new java node, represented as a String object.

The following methods used for node registration and connection acceptance :

- **–** boolean publishPort(), which registers the server node to epmd daemon.
- **–** OtpConnection accept(), which waits for a connection and returns the OtpConnection object which is unique for each client node.

## 5.11 The Package com.ericsson.otp.ic

The package com.ericsson.otp.ic contains a number of java classes specially designed for the IC generated java-back-ends :

- Standard java classes defined through OMG-IDL java mapping :
	- **–** BooleanHolder
	- **–** ByteHolder
	- **–** CharHolder
	- **–** ShortHolder
	- **–** IntHolder
	- **–** LongHolder
	- **–** FloatHolder
	- **–** DoubleHolder
	- **–** StringHolder
	- **–** Any, AnyHelper, AnyHolder
	- **–** TypeCode
	- **–** TCKind
- Implementation-dependant classes :
- **–** Environment
- **–** Holder
- Erlang compatibility classes :
	- **–** Pid, PidHelper, PidHolder

The Pid class originates from OtpErlangPid and is used to represend the Erlang built-in pid type, a process's identity. PidHelper and PidHolder are helper respectively holder classes for Pid.

**–** Ref, RefHelper, RefHolder

The Ref class originates from OtpErlangRef and is used to represend the Erlang built-in ref type, an Erlang reference. RefHelper and RefHolder are helper respectively holder classes for Ref.

**–** Port, PortHelper, PortHolder

The Port class originates from OtpErlangPort and is used to represend the Erlang built-in port type, an Erlang port. PortHelper and PortHolder are helper respectively holder classes for Port.

**–** Term, TermHelper, TermHolder

The Term class originates from Any and is used to represend the Erlang built-in term type, an Erlang term. TermHelper and TermHolder are helper respectively holder classes for Term.

To use the Erlang build-in classes, you will have to include the file erlang.idl located under \$OTPROOT/lib/ic/include.

## 5.12 The Term Class

The Term class is intended to represent the Erlang term generic type. It extends the Any class and it is basically used in the same way as in the Any type.

The big difference between Term and Any is the use of guard methods instead of TypeCode to determine the data included in the Term. This is especially true when the Term's value class cannot be determinated at compilation time. The guard methods found in Term :

- boolean isAtom() returns true if the Term is an OtpErlangAtom, false otherwise
- boolean isConstant() returns true if the Term is neither an OtpErlangList nor an OtpErlangTuple, false otherwise
- boolean isFloat() returns true if the Term is an OtpErlangFloat, false otherwise
- $\bullet\,$  boolean <code>isInteger()</code> returns true if the Term is an <code>OtpErlangInt</code>, <code>false</code> otherwise
- boolean isList() returns true if the Term is an OtpErlangList, false otherwise
- boolean isString() returns true if the Term is an OtpErlangString, false otherwise
- boolean isNumber() returns true if the Term is an OtpErlangInteger or an OtpErlangFloat, false otherwise
- boolean isPid() returns true if the Term is an OtpErlangPid or Pid, false otherwise
- boolean isPort() returns true if the Term is an OtpErlangPort or Port, false otherwise
- boolean isReference() returns true if the Term is an OtpErlangRef, false otherwise
- boolean isTuple() returns true if the Term is an OtpErlangTuple, false otherwise
- boolean isBinary() returns true if the Term is an OtpErlangBinary, false otherwise

## 5.13 Stub File Types

For each interface, three (3) stub/skeleton files are generated :

- A java interface file, named after the idl interface.
- $\bullet$  A client stub file, named after the convention  $\prec$  interface name  $>$ Stub which implements the java interface. Example : \_stackStub.java
- $\bullet$  A server stub file, named after the convention  $\,<\,$  interface <code>name</code>  $>$ Imp1Base which implements the java interface. Example : \_stackImplBase.java

## 5.14 Client Stub Initialization, Methods Exported

The recommended constructor function for client stubs accepts four (4) parameters :

- String selfNode, the node identification name to be used in the new client node.
- String peerNode, the node identification name where the client process is running.
- String cookie, the cookie to be used.
- Object server, where the java Object can be one of:
	- **–** OtpErlangPid, the server's process identity under the node where the server process is running.
	- **–** String, the server's registered name under the node where the server process is running.

The methods exported from the generated client stub are :

- $\bullet$  void  $\_disconnect()$ , which disconnects the server connection.
- $\bullet\,$  void  $\_$ reconnect(), which disconnects the server connection if open, and then connects to the same peer.
- void \_stop(), which sends the standard stop termination call. When connected to an Erlang server, the server will be terminated. When connected to a java server, this will set a stop flag that denotes that the server must be terminated.
- com.ericsson.otp.erlang.OtpErlangRef getRef(), will return the message reference received from a server that denotes which call it is refering to. This is usefull when building asynchroinous clients.
- $\bullet$  java.lang.Object  $\_server()$ , which returns the server for the current connection.

## 5.15 Server Skeleton Initialization, Server Stub Implementation, Methods Exported

The constructor function for server skeleton accepts no parameters.

The server skeleton file contains a server switch which decodes messages from the input stream and calls implementation (callback) functions. As the server skeleton is declared abstract, the application programmer will have to create a stub class that extends the skeleton file. In this class, all operations defined in the interface class, generated under compiling the idl file, are implemented.

The server skeleton file exports the following methods:

- $\bullet$  <code>OtpOutputStrem</code> <code>invoke(OtpInputStream</code> request), where the input stream request is unmarshalled, the implementation function is called and a reply stream is marshalled.
- boolean isStopped(), which returns true if a stop message is received. The implementation of the stub should always check if such a message is received and terminate if so.
- $\bullet$  boolean  ${\tt \_isStopped}({\tt com.ericsson.otp.ic.Environment}),$  which returns true if a stop message is received for a certain Environment and Connection. The implementation of the stub should always check if such a message is received and terminate if so.
- $\bullet$  <code>OtpErlangPid \_getCallerPid(), which returns the caller identity for the latest call.</code>
- $\bullet$  <code>OtpErlangPid \_getCallerPid(com.ericsson.otp.ic.Environment), which returns the caller</code> identity for the latest call on a certain Environment.
- java.util.Dictionary operations(), which returns the operation dictionary which holds all operations supported by the server skeleton.

## 5.16 A Mapping Example

This is a small example of a simple stack. There are two operations on the stack, push and pop. The example shows some of the generated files.

```
// The source IDL file: stack.idl
struct s {
      long l;
      string s;
};
interface stack {
    void push(in s val);
    s pop();
};
```
When this file is compiled it produces eight files. Three important files are shown below. The public interface is in *stack.java*.

```
public interface stack {
/****
 * Operation "stack::push" interface functions
 *
 */
    void push(s val) throws java.lang.Exception;
/****
 * Operation "stack::pop" interface functions
 *
 */
    s pop() throws java.lang.Exception;
}
```
For the IDL struct s three files are generated, a public class in *s.java*.

```
final public class s {
  // instance variables
  public int l;
  public java.lang.String s;
  // constructors
  public s() {};
  public s(int _l, java.lang.String _s) {
    1 = 1;s = _s;};
```
 $\}$ :

A holder class in *sHolder.java* and a helper class in *sHelper.java*. The helper class is used for marshalling.

```
public class sHelper {
   // constructors
   private sHelper() {};
   // methods
   public static s unmarshal(OtpInputStream in)
      throws java.lang.Exception {
        :
        :
   };
   public static void marshal(OtpOutputStream out, s value)
      throws java.lang.Exception {
        :
        :
   };
};
```
## 5.17 Running the Compiled Code

When using the generated java code you must have added \$0TPR00T/lib/ic\_<version number>/priv and \$OTPROOT/lib/jinterface <sup>&</sup>lt;version number>/priv to your CLASSPATH variable to get basic Holder types and the communication classes.

## IC Reference Manual

## Short Summaries

- C Library **CORBA Environment alloc** [page 56] Allocation function for the CORBA Environement struct
- Erlang Module **ic** [page 59] The Erlang IDL compiler.

#### CORBA Environment alloc

The following functions are exported:

 CORBA Environment \* CORBA Environment alloc(inbufsz, outbufsz) Initialize communication

#### ic

The following functions are exported:

- ic:gen(FileName) -<sup>&</sup>gt; Result [page 59] Generate stub and server code according to the OMG CORBA standard.
- ic:gen(FileName, [Option]) -<sup>&</sup>gt; Result [page 59] Generate stub and server code according to the OMG CORBA standard.

# CORBA Environment alloc

C Module

The *CORBA Environment alloc()* function is the function used to allocate and initiate the *CORBA Environment* structure.

## Exports

CORBA Environment \* CORBA Environment alloc(inbufsz, outbufsz)

Types:

- int inbufsz;
- int outbufsz;

This funtion is used to create and initiate the CORBA Environment structure. In particular, it is used to dynamically allocate a CORBA Environment structure and set the default values for the structure's fields.

*inbufsize* is the wished size of input buffer.

*outbufsize* is the wished size of output buffer.

*CORBA Environment* is the CORBA 2.0 state structure used by the generated stub.

This function will set all needed default values and allocate buffers equal to the values passed, but will not allocate space for the \_to\_pid and \_from\_pid fields.

To free the space allocated by CORBA Environment alloc/2 :

- First call CORBA free for the input and output buffers.
- After freeing the buffer space, call CORBA free for the CORBA Environment space.

## The CORBA Environment structure

Here is the complete definition of the CORBA Environment structure, defined in file *ic.h* :

```
/* Environment definition */
typedef struct {
 /*----- CORBA compatibility part ------------------------*/
 /* Exception tag, initially set to CORBA_NO_EXCEPTION ---*/
 CORBA_exception_type _major;
 /*--- External Implementation part - initiated by the user ---*//* File descriptor */int _fd;
 /* Size of input buffer */int _inbufsz;
 /* Pointer to always dynamically allocated buffer for input */
 char * inbuf;
 /* Size of output buffer */int _outbufsz;
 /* Pointer to always dynamically allocated buffer for output */
 char *_outbuf;
/* Size of memory chunks in bytes, used for increasing the outpuy
  buffer, set to >= 32, should be around >= 1024 for performance
  reasons */
int _memchunk;
/* Pointer for registered name */
 char char \text{regname}[256];
/* Process identity for caller */
 erlang_pid *_to_pid;
 /* Process identity for callee */
 erlang_pid *_from_pid;
 /*- Internal Implementation part - used by the server/client ---*/
 /* Index for input buffer */
 int _iin;
 /* Index for output buffer */int _iout;
 /* Pointer for operation name */
 char _operation[256];
 /* Used to count parameters */int received;
 /* Used to identify the caller * *erlang_pid _caller;
/* Used to identify the call */
 erlang_ref _unique;
 /* Exception id field */
 CORBA_char *_exc_id;
 /* Exception value field */
 void *_exc_value;
```
} CORBA\_Environment;

#### **Note:**

Remember to set the field values *fd* , *regname* , *\* to pid* and/or *\* from pid* to the appropriate application values. These are not automatically set by the stubs.

## **Warning:**

Never assign static buffers to the buffer pointers, never set the *memchunk* field to a value less than *32*.

SEE ALSO

 $ic(3)$ 

## ic

Erlang Module

The ic module is an Erlang implementation of an OMG IDL compiler. Depending on the choice of back-end the code will map to Erlang or C. The compiler generates client stub code and server behaviors.

Two kinds of files are generated for each scope, Erlang/C files and Erlang/C header files. Headers are used to store record definitions, while usual Erlang/C files contain the object interface functions, the object server or access functions for records defined in interfaces.

## Exports

```
ic:gen(FileName) -> Result
ic:gen(FileName, [Option]) -> Result
```
#### Types:

- Result = ok | error | {ok, [Warning}} | {error, [Warning], [Error]}
- ۰
- Option = [ GeneralOption | CodeOption | WarningOption | SingleBackendOption | MultipleBackendOption ]
- 0
- GeneralOption =
- $\bullet\;$  {outdir, String()) | {cfgfile, String()} | {use\_preproc, bool()} |
- {preproc\_cmd, String()}  $\mid$  {preproc\_flags, String()}
- ۰ ● CodeOption =
- $\bullet$  {gen\_hrl, bool()} | {serv\_last\_call, exception | exit} | {{impl, String()}, String()} |
- this  $|\{\text{this, String}() \}| |\{\text{this, String}() \}$ , bool $\emptyset$  |
- from  $\vert$  {from, String()}  $\vert$  {{from, String()}, bool()}  $\vert$
- handle\_info | {handle\_info, String()} | {{handle\_info, String()}, bool()} |
- timeout | {timeout, String()} | {{timeout, String()}, bool()} |
- $\bullet$  {scoped\_op\_calls, bool()} | {scl, bool()} |
- $\bullet$  {precond, {atom(), atom()}} | {{precond, String()} {atom(), atom()}} |
- {postcond, {atom(), atom()}} | {{postcond, String()} {atom(), atom()}}
- WarningOption =

۰

- $\bullet$  {'Wall', bool()} | {maxerrs, int() | infinity} |
- ${maxwarns, int() | infinity}$  |  ${nowarn, bool()}$  |
- $\{warm_name\_shadow, bool() \}$  |  $\{pedantic, bool() \}$  |

```
• {silent, bool()}\}
```
- . SingleBackendOption =  ${be, Backend}$
- MultipleBackendOption =  $\{$  multiple\_be,  $[$  Backend  $]\}$
- Backend =
- erl corba | erl plain | erl genserv | c genserv | c client | c server | java
- .
- DirNAme = string $()$  | atom $()$
- .

.

.

.

• FileName =  $string()$  | atom $()$ 

The tuple {Option, true} can be replaced with Option for boolean values.

## General options

*outdir* Places all output files in the directory given by the option. The directory will be created if it does not already exist.

Example:  $ic:gen(x, [Joutdir, "output/generated"])$ 

*cfgfile* Uses *FileName* as configuration file. Options will override compiler defaults but can be overridden by command line options. Default value is ".ic\_config".

Example:  $ic:gen(x, [{cfgfile, "special.cfg"]})$ 

- *use preproc* Uses a preprocessor. Default value is true.
- *preproc\_cmd* Command string to invoke the preprocessor. The actual command will be built as preproc cmd++preproc flags++FileName

Example1:  $ic:gen(x, [\{preproc\_cmd, "er1"]})$ 

```
Example2: ic:gen(x, [{preproc_cmd, "gcc -x c++ -E"]})
```
*preproc flags* Flags given to the preprocessor.

Example: ic:gen(x, [{preproc\_flags, "-I../include"

## Code options

**gen\_hrl** Generate header files. Default is true.

- *serv last call* Makes the last gen server handle call either raise a CORBA exception or just exit plainly. Default is the exception.
- ff*impl, IntfName*g*, ModName*g Assumes that the interface with name *IntfName* is implemented by the module with name *ModName* and will generate calls to the *ModName* module in the server behavior. Note that the *IntfName* must be a fully scoped name as in "M1::I1".
- *this* Adds the object reference as the first parameter to the object implementation functions. This makes the implementation aware of its own object reference. The option comes in three varieties: this which activates the parameter for all interfaces in the source file,  $\{\text{this}, \text{IntfName}\}$  which activates the parameter for a specified interface and  $\{\{\text{this, Intflame}\},\text{ false}\}$  which deactivates the parameter for a specified interface.

Example:  $ic:gen(x, [this])$  activates the parameter for all interfaces. Example:  $ic:gen(x, [{this, "M1::I1"}] ) activates the parameter for all$ functions of M1::I1. Example:  $ic:gen(x, [this, {this, "M1::I2"}], false}]$ ) activates the parameter for all interfaces except M1::I2.

*from* Adds the invokers reference as the first parameter to the object implementation two-way functions. If both from and this options are used the invokers reference parameter will be passed as the second parameter. This makes it possible for the implementation to respond to a request and continue executing afterwards. Consult the gen\_server and 0rber documentation how this option may be used. The option comes in three varieties: from which activates the parameter for all interfaces in the source file,  $\{from, IntfName\}$  which activates the parameter for a specified interface and  $\{ \{ from, IntfName \} , false \}$  which deactivates the parameter for a specified interface.

Example:  $ic:gen(x, [from])$  activates the parameter for all interfaces. Example:  $ic:gen(x, [{from, "M1::I1"]})$  activates the parameter for all functions of M1::I1.

Example:  $ic:gen(x, [from, {\{from, "M1::I2"}\}, false}])$  activates the parameter for all interfaces except M1::I2.

*handle info* Makes the object server call a function handle info in the object implementation module on all unexpected messages. Useful if the object implementation need to trap exits.

Example: ic:gen(x, [handle info]) will activates module implementation handle info for all interfaces in the source file.

- Example:  $ic:gen(x, [\{ \{ \text{handle_info}, \text{ "M1::I1"} \}, \text{ true} \} ] )$  will activates module implementation handle info for the specified interface.
- Example:  $ic:gen(x, [handle_info, {{handle.info, "M1::I1"}}, false})$ will generate the handle\_info call for all interfaces except M1::I1.
- *timeout* Used to allow a server response time limit to be set by the user. This should be a string that represents the scope for the interface which should have an extra variable for wait time initialization.

Example:  $ic:gen(x, [\{timeout, "M::I"}])$  produces server stub which will has an extra timeout parameter in the initialization function for that interface. Example: ic:gen(x, [timeout]) produces server stub which will has an extra timeout parameter in the initialization function for all interfaces in the source file. Example:  $ic:gen(x, [timeout, {timeout, "M::I"}], false})$ ) produces server stub which will has an extra timeout parameter in the initialization function for all interfaces except M1::I1.

- **scoped\_op\_calls** Used to produce more refined request calls to server. When this option is set to true, the operation name which was mentioned in the call is scoped. This is essential to avoid name coalition when communicating with c-servers. This option is available for the c-client, c-server and the Erlang gen server back ends. All of the parts generated by ic have to agree in the use of this option. Default is false. Example:  $ic:gen(x, [\{be, c\_generv\},\{scoped\_op\_calls,true\}] )$  produces client stub which sends "scoped" requests to the a gen server or a c-server.
- *scl* Used for compatibility with previous compiler versions up to 3.3. Due to better semantic checks on enumerants, the compiler discovers name coalitions between user defined types and enumerant values in the same name space. By enabling this option the compiler turns off the extended semantic check on enumerant values. Default is false.

Example:  $ic:gen(x, [\{ scl, true \}])$ 

**precond** Adds a precondition call before the call to the operation implementation on the server side.

The option comes in three varieties: { $precond$ , {M, F}} which activates the call for operations in all interfaces in the source file,  $\{\{precond, IntfName\}, \{M, F\}\}\$ which activates the call for all operations in a specific interface and  $\{$ recond, OpName,  $\{M, F\}$  which activates the call for a specific operation.

The precondition function has the following signature  $m:f$  (Module, Function, Args).

Example:  $ic:gen(x, [{**precond**, {mod, fun}]})$  adds the call of m:f for all operations in the idl file.

Example: ic:gen(x, [ffprecond, "M1::I"g, fmod, fungg]) adds the call of m:f for all operations in the interface M1::I1.

Example:  $ic:gen(x, [\{|precond, "M1::I::Op"\}, {mod, fun}\])$  adds the call of  $m:f$  for the operation  $M1::I::Op$ .

**postcond** Adds a postcondition call after the call to the operation implementation on the server side.

The option comes in three varieties: {postcond,  $\{M, F\}$ } which activates the call for operations in all interfaces in the source file,  $\{\{\text{postcond}, \text{Intframe}\}, \{\text{M}, \text{H}\}$  $F\}$  which activates the call for all operations in a specific interface and

 $\{\{\text{postcond}, \text{OpName}\}, \{\text{M}, \text{F}\}\}\$  which activates the call for a specific operation. The postcondition function has the following signature  $m: f(M \text{odule})$ , Function, Args, Result).

Example:  $ic:gen(x, [{postcond, {mod, fun}}])$  adds the call of m:f for all operations in the idl file.

Example:  $ic:gen(x, [\{postcond, "M1::I"\}, {mod, fun}\])$  adds the call of m:f for all operations in the interface M1::I1.

Example: ic:gen(x,  $[\{\text{postcond}, \text{ "M1::I::Op"}\}, \{\text{mod}, \text{ fun}\}]\}$  adds the call of  $m:f$  for the operation  $M1::I::Op$ .

## Warning options

- *'Wall'* The option activates all reasonable warning messages in analogy with the gcc -Wall option. Default value is true.
- *maxerrs* The maximum numbers of errors that can be detected before the compiler gives up. The option can either have an integer value or the atom infinity. Default number is 10.
- *maxwarns* The maximum numbers of warnings that can be detected before the compiler gives up. The option can either have an integer value or the atom infinity. Default value is infinity.
- *nowarn* Suppresses all warnings. Default value is false.
- *warn name shadow* Warning appears whenever names are shadowed due to inheritance; for example, if a type name is redefined from a base interface. Note that it is illegal to overload operation and attribute names as this causes an error to be produced. Default value is true.

*pedantic* Activates all warning options. Default value is false.

*silent* Suppresses compiler printed output. Default value is false.
#### Singe and Multiple Back-End options

 $\bullet\,$  Single back-end options are declared as a tuple {be , atom()}, where the atom is one of back-end specific option.

```
Example: ic:gen(x, [\{be, [c\_client]\}])
```
• Multiple back-end options are declared as a tuple  $\{\texttt{multiple\_be, list()}\}$ , where list is one or more back-end specific options.

Example:  $ic:gen(x, [\{multiple-be, [erl\_genserv,java]\}])$ 

Default back-end is the single erl\_corba backend as if it were used : ic:gen(x,  $[\{\text{be},$  $er1_{\text{corba}}$ ]}])

## Back-End specific options

Used both for single and multiple back-end generation the following atoms are back-end specific options:

- *erl corba* This option switches to the IDL generation for CORBA.
- *erl plain* Will produce plain Erlang modules which contain functions that map to the corresponding interface functions on the input file.
- *erl genserv* This is an IDL to Erlang generic server generation option.
- *c genserv* Will produce a C client to the generic Erlang server.
- *c client* Will produce a C client to the generic Erlang server.

Please note that this option have the same action as the c\_genserv option. It is supposed to gradually replace the c genserv option. For a limited period of time both options will be supported.

- *c server* Will produce a C server switch with functionality of a generic Erlang server.
- *java* Will produce Java client stubs and server sceleton with functionality of a generic Erlang server.

#### Preprocessor

The IDL compiler allows several preprocessors to be used, the Erlang IDL preprocessor or other standard C preprocessors. Options can be used to provide extra flags such as include directories to the preprocessor. The build in the Erlang IDL preprocessor is used by default, but any standard C preprocessor such as gcc is adequate.

The preprocessor command is formed by appending the prepoc cmd to the preproc flags option and then appending the input IDL file name.

## Configuration

The compiler can be configured in two ways:

- 1. Configuration file
- 2. Command line options

The configuration file is optional and overrides the compiler defaults and is in turn overridden by the command line options. The configuration file shall contain options in the form of Erlang terms. The configuration file is read using file:consult.

An example of a configuration file, note the "." after each line.

{outdir, gen\_dir}. {{impl, "M1::M2::object"}, "obj"}.

## Output files

The compiler will produce output in several files depending on scope declarations found in the IDL file. At most three file types will be generated for each scope (including the top scope), depending on the compiler back-end and the compiled interface. Generally, the output per interface will be a header file  $( . h r l / . h)$  and one or more Erlang/C files (.erl/.c). Please look at the language mapping for each back-end for details.

There will be at least one set of files for an IDL file, for the file level scope. Modules and interfaces also have their own set of generated files.

## Chapter 7

-

-

-

-

# Idl Compiler Release Notes

- 7.1 IC 4.2.1, Release Notes
- 7.1.1 Improvements and new features
- 7.1.2 Fixed bugs and malfunctions
	- A scoping problem (IC could not find typedefs contained inherited interfaces) in the C-backend solved. Own Id: OTP-4758
- 7.1.3 Incompatibilities
- 7.1.4 Known bugs and problems
- 7.2 IC 4.2, Release Notes
- 7.2.1 Improvements and new features
	- The CORBA stub/skeleton-files generated by IC have been improved, i.e., depending on the IDL-files, reduced the size of the erl- and beam-files and decreased dependencies off Orber's Interface Repository. It is necessary to re-compile all IDL-files and use COS-applications, including Orber, compiled with IC-4.2. Own Id: OTP-4576
- 7.2.2 Fixed bugs and malfunctions

#### 7.2.3 Incompatibilities

-

-

-

-

-

-

7.2.4 Known bugs and problems

## 7.3 IC 4.1.8, Release Notes

7.3.1 Improvements and new features

#### 7.3.2 Fixed bugs and malfunctions

- IDL-files containing result or Result as, for example, parameter name, caused an exit with reason bad match. Own Id: OTP-4532
- Uninitialized variables were used in ic init ref for C backends. Own Id: OTP-4537 Aux Id: seq7666, ETOtr17107
- CORBA Environment alloc() left some fields uninitialized in the returned pointer to an CORBA Environment for C backends. Own Id: OTP-4538
- The function ic compare refs() for C backends could find two unequal references to be equal. Own Id: OTP-4539

#### 7.3.3 Incompatibilities

7.3.4 Known bugs and problems

## 7.4 IC 4.1.7, Release Notes

7.4.1 Improvements and new features

#### 7.4.2 Fixed bugs and malfunctions

 $\bullet$  Operation names were always scoped in C server backend, irrespective of the setting of the option scoped op calls. Own Id: OTP-4521 Aux Id: seq7643, ETOtr16925

#### 7.4.3 Incompatibilities

-

-

7.4.4 Known bugs and problems

## 7.5 IC 4.1.6, Release Notes

#### 7.5.1 Improvements and new features

 $\bullet\,$  For C backends generated code checks that the <code>\_1ength</code> field of bounded sequences (i.e. specified as sequence <sup>&</sup>lt;TYPE, MAX>) does not exceed the specified maximum length. If so, an exception is raised.

Own Id: OTP-4471

#### 7.5.2 Fixed bugs and malfunctions

- The maximum field was not set for sequence structs generated by the C backends. Own Id: OTP-4471 Aux Id: seq7600, ETOtr16308
- There was a memory leak in C backends in case there was a decoding error in a sequence with elements of basic type. Own Id: OTP-4475
- $\bullet \,$  For for C backends, IDL structs defined within an interface were not mapped into C structs in appropriate include files. Own Id: OTP-4481 Aux Id: seq7617
- If the user, incorrectly, trap exit's but did not use the 'handle info' compile option it would cause the server to terminate. The same problem occurred if someone, illegally, sent a message to the server. It could also happen for illegal oneway operations. Own Id: OTP-4488

#### 7.5.3 Incompatibilities

-

-

7.5.4 Known bugs and problems

## 7.6 IC 4.1.5, Release Notes

- 7.6.1 Improvements and new features
- 7.6.2 Fixed bugs and malfunctions
	- Invalid C code was generated for type short. Own Id: OTP-4450 Aux Id: seq7582
- 7.6.3 Incompatibilities

-

-

-

-

- 7.6.4 Known bugs and problems
- 7.7 IC 4.1.4, Release Notes
- 7.7.1 Improvements and new features
- 7.7.2 Fixed bugs and malfunctions
	- Operation functions inherited by an interface were not placed in the map table in generated code for the C server backend. As a result such functions were not found by the switch function of the interface. Own Id: OTP-4448 Aux Id: seq7582
	-
- 7.7.3 Incompatibilities
- 7.7.4 Known bugs and problems
- -

-

- 7.8 IC 4.1.3.1, Release Notes
- 7.8.1 Improvements and new features

 $\bullet$  --

#### 7.8.2 Fixed bugs and malfunctions

 A non-ANSI compliant construct in libic.a was changed. Own Id: -

#### 7.8.3 Incompatibilities

- 7.8.4 Known bugs and problems
	- $\bullet$  . -

-

## 7.9 IC 4.1.3, Release Notes

#### 7.9.1 Improvements and new features

- For Erlang and C back-ends an IC version stamp has been added to generated source code. This stamp i preserved in compiled target code.
- $\bullet\,$  For C backends an assert() expression has been added to generated code. That expression asserts that the result of a memory allocation size calculation is strictly positive. An error will result in a printout and an abort(). The assertion can be inhibited by defining the macro NDEBUG (according to ANSI C).

If the assertion is inhibited, and a size calculation error is detected, an INTERNAL CORBA exception is set.

- $\bullet\,$  An internal reorganisation of C backend generator code has been done (addition of module ic cclient). Several changes has been done in generated C code:
	- The typedef <u>generic</u> has been replaced by the typedef exec function, which has been made more strict; for backward compatibility the \_\_genereric typedef is now an alias for \_\_exec\_function\_
	- **–** Function parameters that are arrays, has been changed to be pointers to array slices, which are equivalent according to ANSI C.
	- **–** The storage class specifier extern has been removed from function prototypes in header files.
	- **–** Redundant type casts have been removed from generated code. Also some local "generic" variables have been renamed.

#### 7.9.2 Fixed bugs and malfunctions

- Module info vsn replaced by app\_vsn. Own Id: OTP-4341
- IC-4.1.2 disabled the definition of float constants beginning with a zero (e.g. 0.14). Own Id: OTP-4367
- IC did not handle constant definitions correctly for char, string, wchar and wstring. Own Id: OTP-4067, OTP-3222
- IC did not recognize all reserved words defined in the OMG specification (2.3.1). The new keywords are fixed, abstract, custom, factory, local, native, private, public, supports, truncatable, 'ValueBase' and valuetype. But for now this is only active for the erl\_corba backend and only incorrect usage of fixed, since this datatype is now supported, triggers an error for this backend. Own Id: OTP-4368
- It was not possible to use wchar or wstring inside a union body when using the Java backend. Own Id: OTP-4365
- The compile options this and handle info did not behave as described in the documentation. The timeout now behaves as, for example, handle\_info. Own Id: OTP-4386, OTP-3231
- If we typedef a sequence, which contains a struct or a union, the access function  $id/0$  returned an incorrect IFR Id if a prefix pragma was used. Own Id: OTP-4387
- If an IDL file contained a prefix pragma, incorrecct IFR-id's was generated in the IFR-registration operation oe register for aliases (typedef) and attributes. Own Id: OTP-4388, OTP-4392
- For C back-ends, when encodings/decodings failed, memory allocated for variable size parameter types was not freed. Own Id: OTP-4391 Aux Id: seq7438, ETOtr14009
- $\bullet$  If an IDL file contained a multiple typedef (e.g. typedef string str1, str2;), the <code>oe\_unregister</code> operation failed to remove all data, in this case str2, from the IFR. Own Id: OTP-4393
- IC did not recognize octet-constants (e.g. const octet octetmax =  $255$ ;). Own Id: OTP-4400
- Negative 'long long' constants was not accepted (e.g. const long long MyConstant  $= -1$ ;). Own Id: OTP-4401
- 7.9.3 Incompatibilities
- 7.9.4 Known bugs and problems
	- $\bullet$  . -

-

- 7.10 IC 4.1.2, Release Notes
- 7.10.1 Improvements and new features
	- $\bullet$  --

#### 7.10.2 Fixed bugs and malfunctions

- Merging of map's (*\_\_map\_\_*) using the *\_\_merge* function does not work. Own Id: OTP-4323
- Error in generated C decode/encode functions for union's with desciminator where the union has no value for all descriminator values. E.g. a union with descriminator boolean where only the descriminator value TRUE has a corresponding union value. Here is how such a thing would look in IDL:

```
union OptXList switch(boolean) {
   case TRUE: integer val;
g;
```
Own Id: OTP-4322

- Scoped op calls ('{scoped\_op\_calls, true}') does not handle module/function names beginning with capital letter (e.g. Megaco should be 'Megaco') for oneway operations (handle cast). Own Id: OTP-4310
- A bug is fixed on C-IDL erlang binaries that caused pointer error when residing inside sequences. Own Id: OTP-4303

7.10.3 Incompatibilities

- 7.10.4 Known bugs and problems
	- $\bullet$  --

-

-

## 7.11 IC 4.1.1, Release Notes

- 7.11.1 Improvements and new features
	- A new option 'multiple be' is added that allows multiple backend generation for the same IDL file.

#### 7.11.2 Fixed bugs and malfunctions

- A bug is fixed on IDL types that contain undrescore ' '. Own Id: OTP-3710
- A bug is fixed on IDL structs that caused scope confusion when types and fields of a struct had the same name. Own Id: OTP-2893

#### 7.11.3 Incompatibilities

#### 7.11.4 Known bugs and problems

 $\bullet$  -  $\bullet$ 

## 7.12 IC 4.0.7, Release Notes

- 7.12.1 Improvements and new features
	- The erlang binary special type is introduced, that allows efficient transfer of binaries between erlang and C. Own Id:OTP-4107
- 7.12.2 Fixed bugs and malfunctions
	- $\bullet$   $\bullet$

-

7.12.3 Incompatibilities

- 7.12.4 Known bugs and problems
	- The same as in previous version.
- 7.13 IC 4.0.6, Release Notes
- 7.13.1 Improvements and new features
	- $\bullet$   $\bullet$

-

- 7.13.2 Fixed bugs and malfunctions
	- A bug is fixed on noc backend which caused generation of errornous code. Own Id: OTP-3812
- 7.13.3 Incompatibilities

#### 7.13.4 Known bugs and problems

The same as in previous version.

## 7.14 IC 4.0.5, Release Notes

- 7.14.1 Improvements and new features
	- The pragma code option is extended to point specific functions on NOC backent, not only interfaces.
- 7.14.2 Fixed bugs and malfunctions
	- $\bullet$   $\bullet$ -

-

- 7.14.3 Incompatibilities
- 7.14.4 Known bugs and problems
	- The same as in previous version.
- 7.15 IC 4.0.4, Release Notes
- 7.15.1 Improvements and new features
	- $\bullet$  --

-

- 7.15.2 Fixed bugs and malfunctions
	- A bug in pragma prefix when including IDL files is fixed. This caused problems for erlang-corba IFR registrations. Own Id: OTP-3620
- 7.15.3 Incompatibilities
- 7.15.4 Known bugs and problems
	- The same as in previous version.

## 7.16 IC 4.0.3, Release Notes

#### 7.16.1 Improvements and new features

 Limited support on multiple file module definitions. The current version supports multiple file module definitions all backends except the c oriented backends. Own Id: OTP-3550

#### 7.16.2 Fixed bugs and malfunctions

 $\bullet$  --

-

-

-

7.16.3 Incompatibilities

#### 7.16.4 Known bugs and problems

- Multiple file definition of a module is not supported on c oriented backends.
- Type definitions on multiple file module level are limited to containers, such as modules and interfaces. This is true on corba and Erlang backends.

## 7.17 IC 4.0.2, Release Notes

7.17.1 Improvements and new features

#### 7.17.2 Fixed bugs and malfunctions

 A bug is fixed on Erlang backends. The (recently) introduced generation of files describing sequence and array files were even true for included interfaces. In the case of some Erlang backends this were unnecessary. Own Id: OTP-3485

#### 7.17.3 Incompatibilities

- 7.17.4 Known bugs and problems
	- The same as in previous version.

## 7.18 IC 4.0.1, Release Notes

#### 7.18.1 Improvements and new features

- New functionality added on Java and Erl\_genserv backends.
	- **–** On the Java client stub :
		- The Java client have now one more costructor function, that allows to continue with an allready started connection.
		- $\ast$  void  $\_$ stop() which sends a stop cast call to the server. While this causes the Erlang server to terminate, it sets a stop flag to the Java server environment, requesting the server to terminate.

 $\ast$  void  $\_$ reconnect() which closes the current client connection if open and then connects to the same server.

The Environment variable is now declared as public.

- **–** On the Java server skeleton :
	- $\ast$  boolean  $\;$ isStopped() which returns true if a stop message where received, false otherwise. The user must check if this function returns true, and in this case exit the implemented server loop.

The Environment variable is now declared as protected which allows the implementation that extends the stub to access it.

- **–** On the Erlang gen server stub :
	- $\ast\,$  stop(Server) which yields to a cast call to the standard gen\_server stop function. This will always terminate the Erlang gen server, while it will set the stop flag for the Java server stub.

Own Id: OTP-3433

#### 7.18.2 Fixed bugs and malfunctions

7.18.3 Incompatibilities

-

-

#### 7.18.4 Known bugs and problems

The same as in previous version.

## 7.19 IC 4.0, Release Notes

#### 7.19.1 Improvements and new features

• New types handled by IC.

The following OMG-IDL types are added in this compiler version :

**–** long long unsigned long long wchar wstring

Own Id: OTP-3331

- TypeCode as built in type and access code files for array and sequence types.
	- **–** As TypeCode is a psevdo-interface, it is now is a built-in type on IC.
	- **–** Access code files which contain information about TypeCode, ID and Name are now generated for user defined arrays and sequences.

Own Id: OTP-3392

#### 7.19.2 Fixed bugs and malfunctions

7.19.3 Incompatibilities

-

-

-

-

#### 7.19.4 Known bugs and problems

- The same as in previous version.
- 7.20 IC 3.8.2, Release Notes
- 7.20.1 Improvements and new features

#### 7.20.2 Fixed bugs and malfunctions

A bug is fixed on preprocessor directive expansion.

When nested #ifdef - #ifndef directives, a bug caused improper included file expansion. This is fixed by repairing the preprocessor expansion function. Own Id: OTP-3472

#### 7.20.3 Incompatibilities

- 7.20.4 Known bugs and problems
	- The same as in previous version.

## 7.21 IC 3.8.1, Release Notes

#### 7.21.1 Improvements and new features

Build in Erlang types support for java-backends

The built-in Erlang types term, port, ref and pid are needed in Java backends in order to support an efficient mapping between the two languages. The new types are also supported by additional helpers and holders to match with OMGs Java mapping As a result of this, the following classes are added to the com.ericsson.otp.ic interface :

- **–** Term,TermHelper,TermHolder which represents the built-in Erlang type term
- **–** Ref,RefHelper,RefHolder which represents the built-in Erlang type ref
- **–** Port,PortHelper, PortHolder which represents the built-in Erlang type port
- **–** Pid, PidHelper and PidHolder which represents the built-in Erlang type pid

Own Id: OTP-3348

Compile time preprocessor macro variable definitions

The preprocessor lacked possibility to accept user defined variables other than the one defined in IDL files. This limited the use of command-ruled IDL specifications. Now the build-in preprocessor allows the user to set variables by using the "preproc flags" option the same way as using the "gcc" preprocessor.

Supported flags :

- **–** "-D<sup>&</sup>lt; Variable <sup>&</sup>gt;" which defines a variable
- **–** "-U<sup>&</sup>lt; Variable <sup>&</sup>gt;" which undefines a variable

Own Id: OTP-3349

#### 7.21.2 Fixed bugs and malfunctions

A bug on comment type expansion is fixed.

The comment type expansion were errornous when inherited types (NOC backend). This is now fixed and the type naming agree with the scope of the inheritor interface.

Own Id: OTP-3346

#### 7.21.3 Incompatibilities

-

#### 7.21.4 Known bugs and problems

The same as in previous version.

## 7.22 IC 3.8, Release Notes

#### 7.22.1 Improvements and new features

- The code generated for java backend is optimized due to use of streams insead for tuple classes when (un)marshalling message calls. Support for building clients using asynchronous client calls and effective multithreaded servers. Own Id: OTP-3310
- The any type is now supported for java backend. Own Id: OTP-3311

#### 7.22.2 A bug on C generated constants is fixed

While the constants are evaluated and behave well when used inside an IDL specification their C-export were not working properly. The constant export definitions were not generated well :

- $\bullet$  the declared C definition were errornous (the name did not always agree with the scope the constant were declared in ).
- there were no C- definition generated for the c-server backend when the constants were declared inside an interface.

Own Id: OTP-3219

#### 7.22.3 Incompatibilities

Due to optimizations in java backend, the stub initialization and usage differs than the previous version. Client stub interface changes:

- $\bullet\,$  Client disconnects by calling the  $\_$ disconnect ( ) function instead for the old closeConnection()
- All marshal operation functions have now the interface : void <sup>&</sup>lt; OpName <sup>&</sup>gt; marshal(Environment<, Param |, Params <sup>&</sup>gt;) instead for OtpErlangTuple <sup>&</sup>lt; OpName <sup>&</sup>gt; marshal(<sup>&</sup>lt; Param, | Params, <sup>&</sup>gt;OtpErlangPid, OtpErlangRef)
- All unmarshal operation functions have now the interface :

```
< Ret value > < OpName > unmarshal(Environment<, Param |, Params >)
instead for
\langle Ret value \rangle \langle OpName \rangle-unmarshal\langle Param, | Params, \rangleOtpErlangTuple,
OtpErlangRef)
```
 Call reference extraction is available by the client function : OtpErlangRef \_getRef() instead for previous function : OtpErlangRef getReference(OtpErlangTuple)

Server skeleton interface changes:

 The implementation function no longer have to contain the two (2) contructor functions (with super()). This is due to the fact that there is only one contructor function for each skeleton file : public <sup>&</sup>lt; interface name <sup>&</sup>gt;ImplBase()

- $\bullet$  The parameter for the caller identity extraction function  $\;$  \_getCallerPid is now an Environment variable instead for an OtpErlangTuple.
- There is a new invoke function : OtpOutputStream invoke(OtpInputStream) instead for the old one : OtpErlangTuple invoke(OtpErlangTuple)
- The OtpConnection class function used for receiving messages is now : OtpInputStream receiveBuf() instead for the old one : OtpErlangTuple receive()
- The OtpConnection class function used for sending messages is now : void sendBuf(OtpErlangPid, OtpOutputStream) instead for the old one : void send(OtpErlangPid, OtpErlangTuple)

#### 7.22.4 Known bugs and problems

The same as in previous version.

## 7.23 IC 3.7.1, Release Notes

#### 7.23.1 Improvements and new features

Some memory usage optimizations for the compiler were done.

#### 7.23.2 Fixed bugs and malfunctions

 A bug is fixed when C backend is used. When C-union with enumerant discriminator, the size calculation of the discriminator value were errornous. This lead to the sideeffect that only the first case of the union were alowed. The error were fixed by fixing the size calculation of the discriminator. Own Id: OTP-3215

#### 7.23.3 Incompatibilities

-

-

#### 7.23.4 Known bugs and problems

The same as in previous version.

## 7.24 IC 3.7, Release Notes

7.24.1 Improvements and new features

#### 7.24.2 Fixed bugs and malfunctions

 A bug is fixed when C backend is used. When unions with enumerant discriminator were decoded, an error encountered in the union size calculation. Own Id: OTP-3209

#### 7.24.3 Incompatibilities

- 7.24.4 Known bugs and problems
	- The same as in previous version.

## 7.25 IC 3.6, Release Notes

7.25.1 Improvements and new features

#### 7.25.2 Fixed bugs and malfunctions

 A bug is fixed when NOC backend is used. When several functions with the same name were found in the included file tree, a compile time failure occured. Own Id: OTP-3203

#### 7.25.3 Incompatibilities

-

-

-

#### 7.25.4 Known bugs and problems

The same as in previous version.

## 7.26 IC 3.5, Release Notes

#### 7.26.1 Improvements and new features

• Noc backend optimization When NOC backend is choosed, the type code information on the stub functions is reduced to a single atom "no tk". This is the default behaviour. The typecode generation is enabled by the "use tk" switch. Own Id: OTP-3196

#### 7.26.2 Fixed bugs and malfunctions

 General java backend bugfixes Protocol errors on user defined structures and union types are corrected.

#### 7.26.3 Incompatibilities

-

#### 7.26.4 Known bugs and problems

The same as in previous version.

## 7.27 IC 3.4, Release Notes

#### 7.27.1 Improvements and new features

 Semantic test enhancements. The compiler detects now semantic errors when enumerant values colide with user defined types on the same name scope. Own Id: OTP-3157

#### 7.27.2 Fixed bugs and malfunctions

- General java backend bugfixes Several bugs were fixed on user defined types.
	- **–** Union discriminators work better when all possible case values are defined.
	- **–** A bug on Interface inherited operations is fixed that cause errors on generated server switch.
	- **–** Type definitions on included files are better generated.

Own Id: OTP-3156

#### 7.27.3 Incompatibilities

-

- 7.27.4 Known bugs and problems
	- The same as in previous version.

## 7.28 IC 3.3, Release Notes

#### 7.28.1 Improvements and new features

 A new back-end which generates Java code according to the CORBA IDL to Java mapping for communication with the Erlang distribution protocol has been added to IC. For the moment there is no support for the Erlang types Pid, Ref, Port and Term but this will be added later. Own Id: OTP-2779

#### 7.28.2 Fixed bugs and malfunctions

- Fixed the bug that the c code backends sometimes generated incorrect code for struct arguments. They shall always be pointers. Own Id: OTP-2732
- The code generation is fixed so the array parameters now follow the CORBA V2.0 C mapping. Own Id: OTP-2873
- Fixed the problem that the checking of the numbers of outparameters always was true. Own Id: OTP-2944
- Fixed the bug that some temporary variables was not declared when c code. Own Id: OTP-2950

#### 7.28.3 Incompatibilities

-

#### 7.28.4 Known bugs and problems

The same as in previous version.

## 7.29 IC 3.2.2, Release Notes

#### 7.29.1 Improvements and new features

- Unions are now supported to agree with OMG's C mapping. Own Id: OTP-2868
- There is now a possibility to use pre- and postcondition methods on the server side for IC generated Corba Objects. The compiler option is documented in the ic reference manual and an example of how the pre- and postcondition methods should be designed and used is added to ic example directory (an ReadMe.txt file exists with some instructions for running the example code).

Own Id: OTP-3068

#### 7.29.2 Fixed bugs and malfunctions

 The compiler ignores unknown/non supported pragma directives. A warning is raised while the generated code will then be the same as if the corresponding (unkown) pragma directive were missing.

Own Id: OTP-3052

7.29.3 Incompatibilities

7.29.4 Known bugs and problems

The same as in previous version.

-

## 7.30 IC 3.2.1, Release Notes

#### 7.30.1 Improvements and new features

#### 7.30.2 Fixed bugs and malfunctions

 Wrong C code was generated for limited strings when they where included from another IDL specification. Own Id: OTP-3033

#### 7.30.3 Incompatibilities

-

-

-

-

- 7.30.4 Known bugs and problems
	- The same as in previous version.
- 7.31 IC 3.2, Release Notes
- 7.31.1 Improvements and new features

#### 7.31.2 Fixed bugs and malfunctions

 The buffers for in/output used by C-stubs are now expandable. This fixes buffer overflow problems when messages received/sended do not fit in buffers. Own Id: OTP-3001

#### 7.31.3 Incompatibilities

The CORBA Environment structure has now two new fields, the buffers for in/output must now be dynamically allocated.

#### 7.31.4 Known bugs and problems

The same as in previous version.

## 7.32 IC 3.1.2, Release Notes

7.32.1 Improvements and new features

#### 7.32.2 Fixed bugs and malfunctions

- The generated IFR registration function for constants has been fixed so the parameters are correct. Own Id: OTP-2856
- Error in the C code generation of ONEWAY operations without parameters The bug was an decoding error in the operation header. The generated code expected one parameter instead of zero. This is now fixed. Own Id: OTP-2909
- Type problems on floats and booleans fixed. Erroneous code for runtime checks on float was removed and the internal format of the data representing the boolean value is uppgraded. Own Id: OTP-2925
- The generated code for arrays of typedefined strings were erroneous in the C-backends due to a failure in the compiler internal type checking. Own Id: OTP-2936
- The generated code for typedefined nested sequences were erroneous in the C-backends. Pointer mismatches caused compilation failure. Own Id: OTP-2937

#### 7.32.3 Incompatibilities

The IDL specifications must be regenerated for C due to changes in the code generation.

One must regenerate IDL specifications for Erlang CORBA if there are constants in the specification due to previous errors in the IFR registration functions (OTP-2856).

#### 7.32.4 Known bugs and problems

- OMG IDL C mapping is not consistent on sequnce naming. There is som inconsistencies around sequence naming in the specification which must be investigated further.
- Problems with nested sequences Nested sequences on the form:

typedef sequence<sequence&lt;long&gt; &gt; ex;

are not generated correctly.

Nested sequences can be used if the innermost sequence is separately typedefined.

```
typedef sequence< long&gt; lseq;
typedef sequence< lseq&gt; ex;
```
## 7.33 IC 3.1.1, Release Notes

#### 7.33.1 Improvements and new features

• Improvements on error repport on unsupported types by propagating warning when declaring unions in C -backends

#### 7.33.2 Fixed bugs and malfunctions

- A bug is fixed when arrays that contained variable size data on C-backends The compiler generated errornous code when IDL defined arrays that contained variable size data such as strings, varible size structs or sequences. Own Id: OTP-2900
- A bug is fixed when sequences that contained variable size data on C backends The compiler generated errornous code when IDL defined arrays that contained variable size data such as strings, variable size structs or other sequences. Own Id: OTP-2901
- A bug concerning bounded strings on C-backends is fixed. The compiler generated errornous code for IDL defined bounded strings. Syntax errors were generated in special cases of typdedefined strings. Own Id: OTP-2898
- A runtime error when sequences that contained integer types is fixed. When C-clients/server that communicated with Erlang clients/servers, and the data send by Erlang part were a list of small numbers, the Erlang runtime compacts the list to a string. This caused a runtime error when sending sequences of integer types and all had value less than 256. Own Id: OTP-2899
- An OMG IDL C mapping problem on enumerant values is fixed. The enumerant values names is now prefixed by the current scope, as defined in the specification. Own Id: OTP-2902
- A problem when using constants in array declarations is fixed. Array dimentions declared with contants generated erroneous code. Own Id: OTP-2864

#### 7.33.3 Incompatibilities

Changes in C-generation on enumerant values.

#### 7.33.4 Known bugs and problems

 OMG IDL - C mapping is not consistent on sequnce naming. There is som inconsistencies around sequence naming in the specification which must be investigated further.

## 7.34 IC 3.1, Release Notes

#### 7.34.1 Improvements and new features

No new features are added

#### 7.34.2 Changes in compiler usage and code generation.

No changes since last version.

#### 7.34.3 Fixed bugs and malfunctions

 A bug is fixed on the generated structures. The generated C code for the structures corresponds now to direct mapping of C-structs. Own Id: OTP-2843

#### 7.34.4 Incompatibilities

• Included structures inside a struct are no longer pointers.

#### 7.34.5 Known bugs and problems

- Runtime error when list that contain longs, shorts When C-clients/server that communicates with Erlang clients/servers, and the data send by Erlang part is a list of small numbers, the Erlang runtime compacts the list to a string This is only actual in case of numbers with value less than 256
- Compiler failure when arrays that contain dynamic data. The compiler fails to compile IDL defined arrays that contain complex data.

## 7.35 IC 3.0, Release Notes

#### 7.35.1 Improvements and new features

- Interface change for C-backends Major interface change. The new interface is CORBA 2.0 compliant. Own Id: OTP-2845
- The C-backends functionality is improved
	- **–** Due to interface change and some unneeded error checks,the C-generated code is fairly optimized.

#### 7.35.2 Changes in compiler usage and code generation.

No changes since last version.

#### 7.35.3 Fixed bugs and malfunctions

Several serious bugs on decoding and memory allocation are fixed.

#### 7.35.4 Incompatibilities

• Interface change on the C-backends In order to be CORBA 2.0 compatible, the new version generates fully incompatible C code.

#### 7.35.5 Known bugs and problems

• The same as in version 2.5.1

## 7.36 IC 2.5.1, Release Notes

#### 7.36.1 Improvements and new features

 A new backend is added : C-server This back-ends can be used to create servers, compatible to c-clients, and Erlang genserver clients. The code produced is a collection of functions for encoding and decoding messages and a switch that coordinates them. These parts can be used to create other servers as well. All functions are exported to header files.

Own Id: OTP-2713

- The C-client functionality is improved
	- **–** The static buffer used for input/output is removed along with the memset function that initiated it. The new client is at least 20-30 procent faster.
	- **–** The internal structure of the client is changed. The client fuctions are now a collection of encoding and decoding message functions ruled by a specific call function. While the basic client generated is a synchronous client, the exported functions support the implementation of threaded asynchonous clients.
	- **–** The static buffer used for input/output is remove along with the memset function that initiated it. The new client is at least 20-30 procent faster.
	- **–** The code generated is generally improved, warnings are (almost) eliminated, while no unidentified variable errors occur.
	- **–** The IDL types unsigned shorts, shorts, floats are supported now.
	- **–** All generated functions are exported in client header files..

Own Id: OTP-2712

#### 7.36.2 Changes in compiler usage and code generation.

- $\bullet$  A new option is added for the C-server back-end : c\_server.
- A new option is added : scoped op calls.

#### 7.36.3 Fixed bugs and malfunctions

- A bug oneway operations on erl\_corba and erl\_genserv that caused en exit due to internal interface error is fixed.
- A bug on oneway operations on c genserv back-end that caused several variables to be unidentifined is fixed.

#### 7.36.4 Incompatibilities

- Interface change on the C-client The client functions are called with two extra variables, a pointer to an array of char - used for storage and an integer - the array size
- The IDL type attribute is disabled, due to some implementation problems.

#### 7.36.5 Known bugs and problems

The same as in version 2.1

## 7.37 IC 2.1, Release Notes

#### 7.37.1 Improvements and new features

 The compiler now provides more in depth information (outprints) when errors occur. In some cases the compiler stops compiling due to an abnormal exit or incompatible input. In this situation, a "fatal error" may occur but the compiler will generate information explaining the problem.

Own Id: OTP-2565

#### 7.37.2 Changes in compiler usage and code generation.

• No changes since version 2.0

#### 7.37.3 Fixed bugs and malfunctions

• No changes since version 2.0

#### 7.37.4 Incompatibilities

The same as in version 2.0

#### 7.37.5 Known bugs and problems

The same as in version 2.0

## 7.38 IC 2.0, Release Notes

#### 7.38.1 Improvements and new features

- The IDL compiler is now a separate application and is longer a part of Orber.
- Pragma handling implementation.

Pragma ID, prefix and version are implemented to agree with CORBA revision 2.0. The compiler accepts and applies these on the behavior of the compiled code.

In this implementation, pragmas are accepted by the parser and applied by the use of ic pragma functions.

All IFR-identity handling now passes through pragma table. As pragma handling in OMG-IDL is affecting the identity of an ifr-object, all identity handling and registration is now controlled by pragma functions. A hash table called "pragmatab" contains vital identity information used under compilation.

There two major pragma categories :

- **–** Normal pragmas, are used in the code where basic definitions and statements appear.
- **–** Under certain circumstances, ugly pragmas can now appear inside code, parameter lists, structure definitions ... etc.

It is quite challenging to allow ugly pragmas, but the effects of unlimited ugly pragma implementation on the parser can be enormous. Ugly pragmas can cause the parser source code to become time consuming and user unreadable.

In order to allow ugly pragmas but not destroy the current structure of the parser, the use of ugly pragmas is limited. Multiple pragma directives are allowed inside parameter lists,

unions, exceptions, enumerated type, structures... as long as they are do not appear between two keywords or between keywords and identifiers.

The pragma effect is the same for both scope and basic pragma rules. When compiling, an IFR-identity must be looked up several times but by storing identity aliases inside the pragma table there this an increase in both speed and flexibility. Own Id: OTP-2128

Code for interface inheritance registration for the IFR registration code .

Inherited interfaces can now be registered as a list of interface descriptions by entering code for inherited interface registration under new interface creation. This is achieved by correcting the function reg2/6 and adding two more functions, get base interfaces/2 and call fun str/2 Own Id: OTP-2134

IFR registration checks for included IDL files.

All top level definitions (with respect to the scope) - modules, interfaces, constants, types or exceptions - found in an IDL file are either defined inside the compiled IDL file or inside included files. By having an extended registration of all top level definitions it becomes possible to simply produce checks for those included by the current IDL file. A function call include reg test/1 is added in all OE\_\* files that checks for IFR-registration on all included IDL files. The code for that function is added inside the OE \* file, while the function is called under OE \*:OE register/0 operation.

Own Id: OTP-2138

Exception registration under IFR-operation creation.

By entering code for exception registration under operation creation, the exceptions of an operation can be checked now. This is done by correcting the function get exceptions/4 and adding two more functions,  $\epsilon$ xcdef/5 and get  $\epsilon$ EXC ID/5 (the last two are cooperating with the first one and all three are defined in the module "ictk" ). Own Id: OTP-2102

 New back-end to IDL compiler : Plain Erlang. The new back-end just translates IDL specifications to Erlang module calls. No pragmas are allowed.

Own Id: OTP-2471

- New back-end to IDL compiler : generic server. A new back-end that translates IDL specifications to a standard OTP generic server. Own Id: OTP-2482
- New back-end to IDL compiler : c client generation A new back-end that translates IDL specifications to a C API for accessing servers in Erlang. Own Id: OTP-1511
- All records in generated files reveal own Erlang modules.

In Erlang related back-ends, every structure which generates definition form is a record, (such as union, struct, exception.... ). These records are held in a generated Erlang files which contain functions that reveal record information.

The Erlang file which contain these functions is named after the scope of the record (similar to the generated module and interface files).

Three functions are available :

- **–** tc/0 returns the record type code,
- **–** id/0 returns the record id,
- **–** name returns the record name.

Own Id: OTP-2473

- Changes in compiler usage and code generation.
	- **–** New compilation flags. New flag be ( = back-end ) which is used by the compiler to choose back-end. Default back-end is set to erl corba.
	- **–** Stub files have an extra function oe dependency/0 indicating file dependency. This helps the user to determine which IDL files should to be compiled beside the compiled file.

Own Id: OTP-2474

- The IDL generation for CORBA is changed so standard gen\_server return values can be used from the implementation module. The change is compatible so that old values remain valid. Own Id: OTP-2485
- It's now possible to generate an API to a CORBA object that accepts timeout values in the calls in the same manner as gen server. The option to the compiler is "timeout". Own Id: OTP-2487

#### 7.38.2 Fixed bugs and malfunctions

 Empty file generation problem is fixed. When the IDL module definition did not contain constant definitions, the generated stub file for that module definition was empty. After checking the module body, these files will not be generated anymore.

#### 7.38.3 Incompatibilities

Changes in generated files.

Stub-files generated by the compiler had prefix "OE " and those used by Orber had also a register/unregister function called "OE register"/"OE unregister" and a directive "OE get interface" passed to the gen server. This made it difficult/irritating to use, for example call to the register function in Orber would appear as shown below:

**–** 'OE filename':'OE register'().

This is changed by using the prefix "oe\_" instead for "OE\_" for the above. A registration call in Orber is now written:

**–** oe filename:oe register().

Own Id: OTP-2440

#### 7.38.4 Known bugs and problems

- No checks are made to ensure reference integrity. IDL specifies that identifiers must have only one meaning in each scope.
- Files are not closed properly when the compiler has detected errors. This may result in an emfiles error code from the Erlang runtime system when the maximum number of open files has been exceeded. The solution is to restart the Erlang emulator when the file error occurs.
- If inline enumerator discriminator types are used, then the name of the enumeration is on the same scope as the name of the union type. This does not apply when the discriminator type is written using a type reference.
- Parser failure with syntax error when "standard" preprocessor directives such as #ifndef and #include (not pragmas) are used in other than top level scope.

## 7.39 Previous Release Notes

For release notes on previous versions see the release notes on Orber (version previous to 1.0.3).

# List of Tables

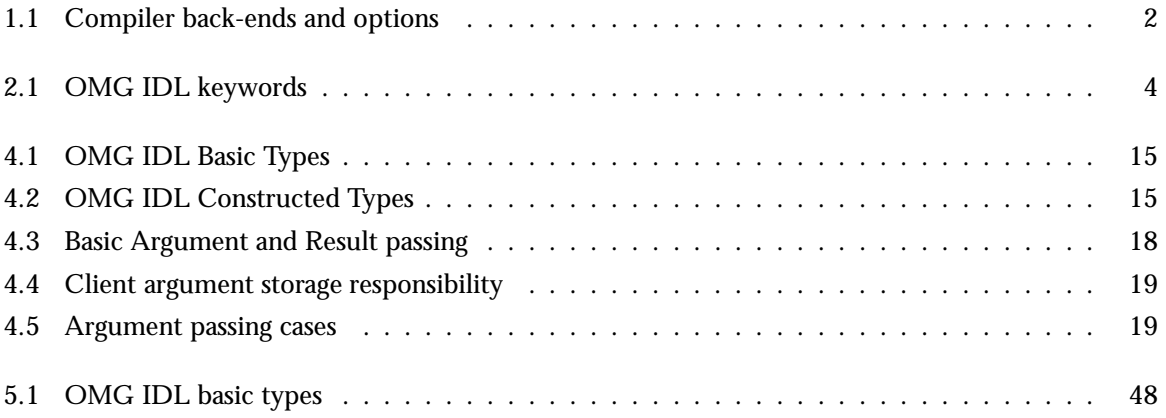

# Index of Modules and Functions

Modules are typed in this way. Functions are typed in this way.

CORBA Environment alloc CORBA\_Environment\_alloc/2 (C function), 56

CORBA\_Environment\_alloc/2 (C function) CORBA Environment alloc , 56

ic

ic:gen/1, 59 ic:gen/2, 59

ic:gen/1  $ic$ , 59

ic:gen/2

ic , 59